# UNIVERSITAT POLITÈCNICA DE VALÈNCIA

### **ESCUELA POLITÉCNICA SUPERIOR DE GANDÍA**

**MÁSTER EN POSTPRODUCCIÓN DIGITAL** 

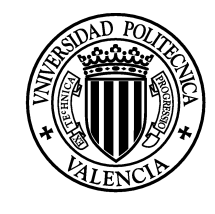

**UNIVERSIDAD POLITECNICA** DE VALENCIA

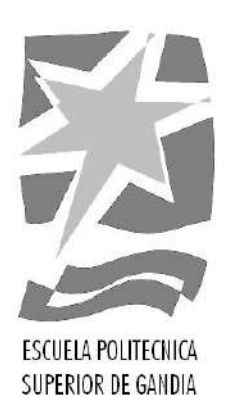

# **"**Diseño y realización de audioguía para el museo fallero de Valencia**"**

*TRABAJO FINAL DE MÁSTER*

Autora: **María José Martínez Bueso**

Director: **Juan Manuel Sanchis Rico**

*Gandía, septiembre de 2017*

*Trabajo de Orientación Profesional*

#### **Resumen**

En este trabajo se detalla el proceso de creación de la audioguía para el Museo Fallero de Valencia, la que acompaña a la primera sala de este museo que comprende la historia de los años 30 al 50. El propósito de este proyecto es crear una guía auditiva que represente mediante el paisaje sonoro y la narración los diferentes hechos históricos que acompañan el recorrido de los ninots indultados.

El principal reto de este proyecto es innovar en el formato de la audioguía con la utilización de los paisajes sonoros y la especialización binaural, procurando captar la atención del visitante con el objetivo de entretener e informar.

Fue necesaria una investigación minuciosa de la historia, la redacción creativa de un guion que represente los hechos investigados, y luego un proceso de producción y post producción que materialice el trabajo antes mencionado y que se detalla en el presente trabajo.

#### **Palabras clave:**

Relato sonoro, audioguía, paisaje sonoro, diseño de sonido

#### **Abstract**

This work details the process of creating the audio guide for the Fallero Museum of Valencia, which accompanies the first room of this museum that includes the history of the 30s to 50s. The purpose of this project is to create an auditory guide that represents through the sonorous landscape and the narration the different historical facts that accompany the route of the pardoned "ninots".

The main challenge of this project is to innovate in the format of the audio guide with the use of sound landscapes and binaural specialization, trying to capture the attention of the visitor with the aim of entertaining and informing.

It was necessary a detailed investigation of the history, the creative writing of a script that represents the facts investigated, and then a process of production and postproduction that materializes the work mentioned above and that is detailed in the present work.

#### **Keywords:**

Audio drama, audio guide, soundscape, sound design

## **INDICE**

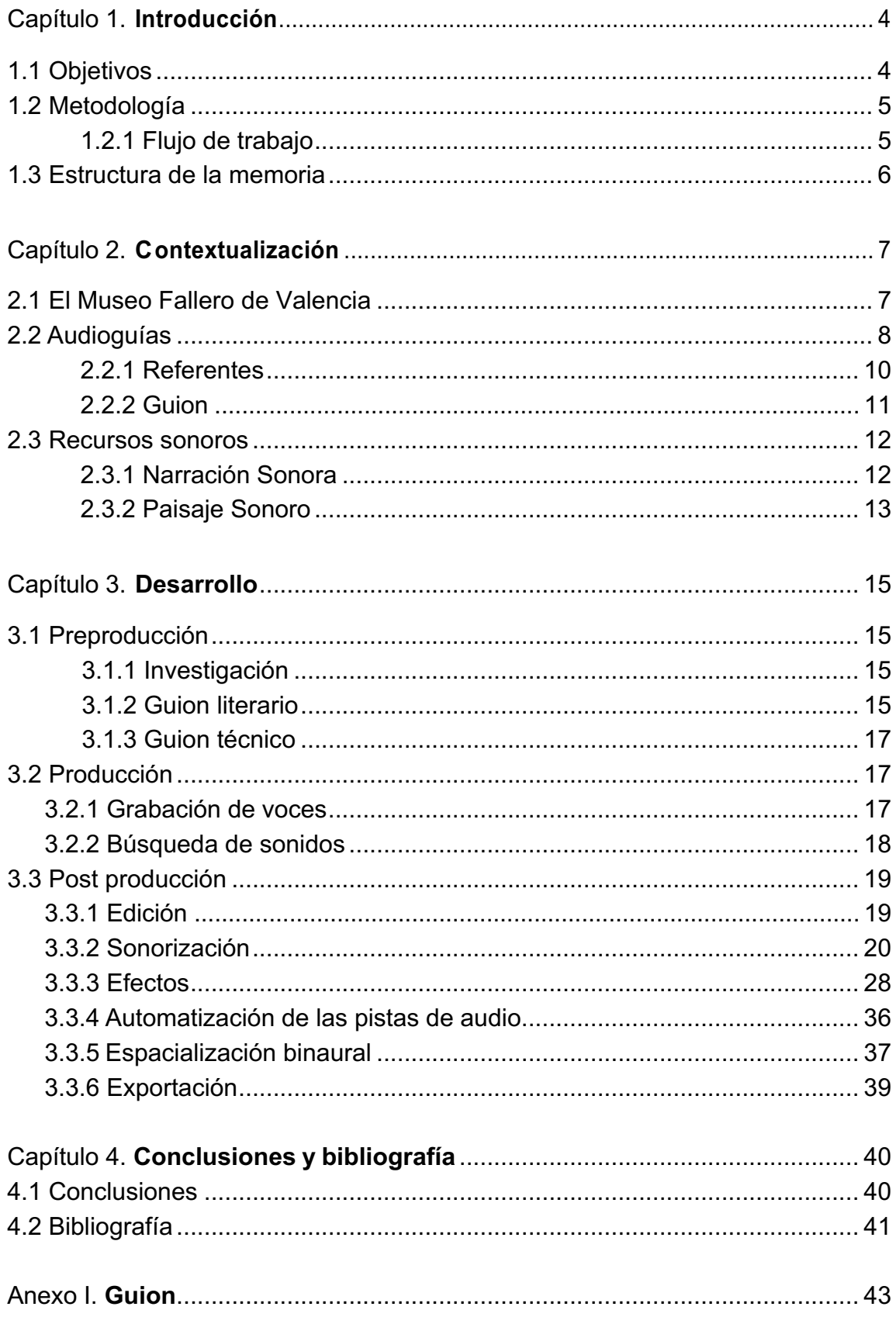

## **INDICE DE FIGURAS**

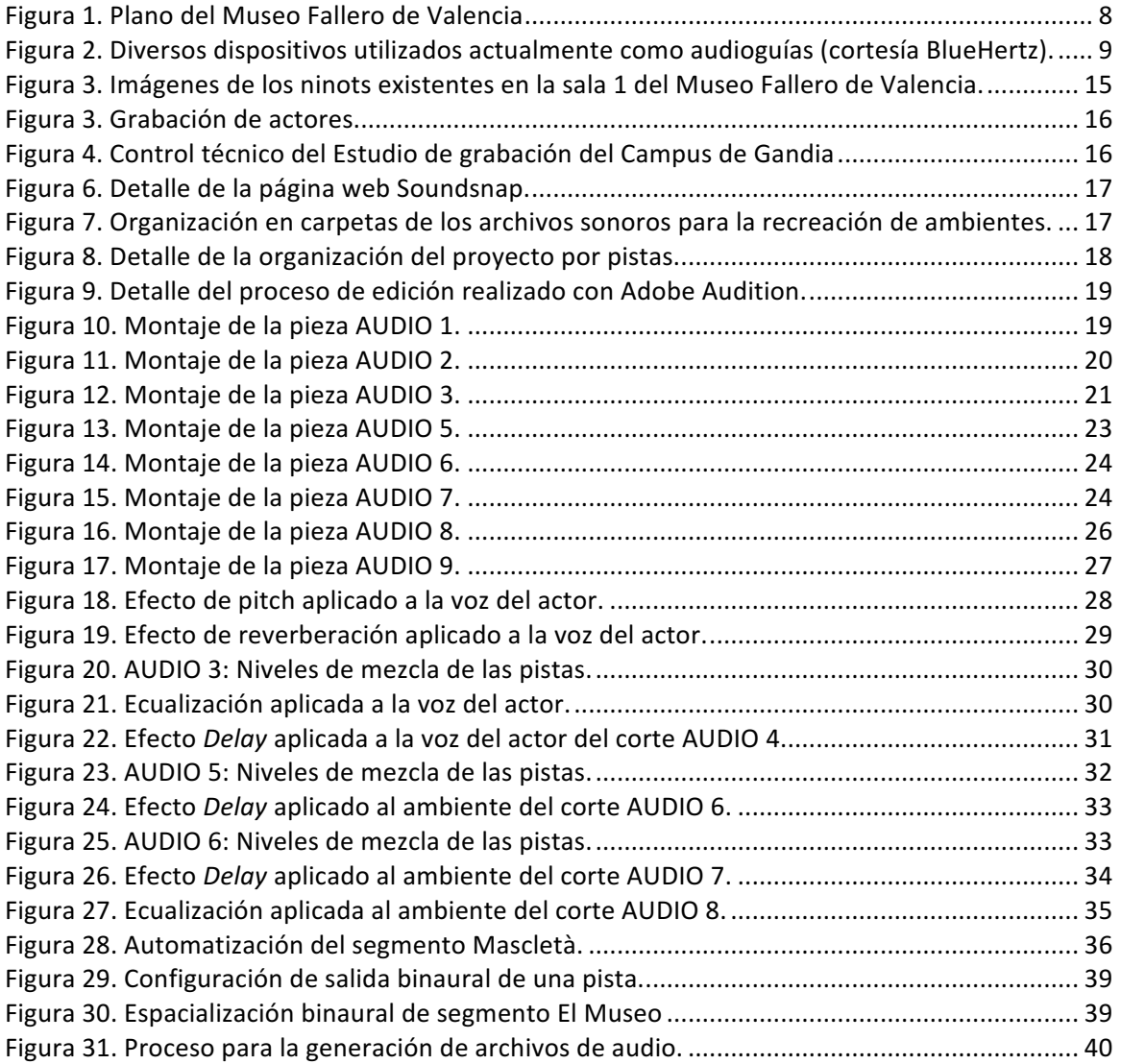

## **INDICE DE TABLAS**

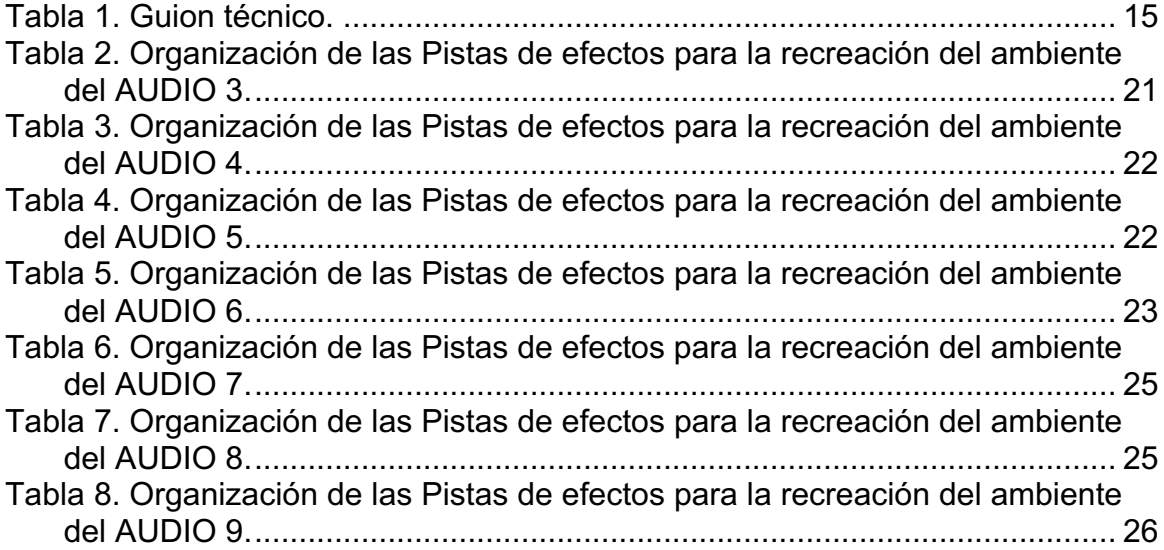

## Capítulo 1

## Introducción

Las audioguías son un recurso de mucha utilidad para enriquecer de información al visitante en los museos. Personalmente he tenido experiencias con audioguías que incorporan la narración sonora, considero que es un nuevo formato con el cual me planteo el desarrollo del mismo como trabajo final de master.

Al momento de elegir una temática o posible museo surge la idea del Museo Fallero de Valencia, debido a la fascinación que provoca esta fiesta y que, en mi pueblo de origen también se celebran, de forma muy similar, bajo el nombre de Las chimeneas de Trinidad<sup>1</sup>, en Santa Bárbara, Honduras.

De esta manera surge el proyecto de una Audioguía para el museo Fallero de Valencia, en la cual se pretende dar vida a la primera sala del museo, así como afirma Ubaté (2014) "encontré fascinante en la comunicación de las audioguías: darle voz a una obra de arte para acercar al visitante a una experiencia en el museo." (p.15)

Se implementaron muchos conceptos aprendidos en el master de post producción digital, así como la parte práctica, con lo que se logró experimentar con el sonido de manera que este se pueda convertir en un recurso interactivo y enriquecedor para el visitante del museo.

### 1.1 Objetivos

El objetivo principal del presente trabajo consiste en la realización de los clips de audio para la audioguía de la primera sala del Museo Fallero de Valencia. Para lograrlo, se hará uso de los conocimientos adquiridos en el Master de Postproducción Digital, desde la construcción del guion, la grabación de audio y la edición del material, que en conjunto darán forma a una audio guía.

#### Objetivos específicos

- Implementar los conocimientos y habilidades adquiridas en este master en la creación de una audioguía para el Museo Fallero de Valencia.
- Elaboración de un guión sonoro que abarque los temas principales del recorrido del Museo Fallero de Valencia.
- Recreación de paisajes sonoros propios de una época o evento en particular, que envuelvan al escucha en la historia.
- Proveer a la audioguía de una narrativa y efectos de sonido que mejoren la calidad y experiencia del oyente.
- Experimentar con la técnica binaural para dotar de realismo al ambiente sonoro donde transcurre la historia.

 <sup>1</sup> Más información en https://hondurasisgreat.com/un-recorrido-por-el-paseo-de-las-chimeneas-gigantesde-trinidad-santa-barbara/

### 1.2 Metodología

La metodología a emplear en la realización de este proyecto se basa en el análisis de los referentes, la teoría y demás información a fin, que aporte valor y sirva de ayuda para el desarrollo de la audioguía, en la que, además, se desea hacer uso de todas las habilidades adquiridas dentro de las asignaturas de este master, tanto en el uso de software de edición de audio, como en el manejo conceptual y escritura audiovisual.

Teniendo en cuenta el producto que se quiere realizar: la audioguía, y sabiendo que es un recurso poco estudiado, que ha evolucionado y que está muy ligado a la estructura básica de la narración sonora, se decidió estudiar las diferentes disciplinas relacionadas al audio y a los museos.

Además de utilizar el análisis e investigación como metodología, en la segunda etapa del trabajo también se emplea la experimentación y realización, por lo que a continuación se detalla de forma concisa los pasos que se han seguido para la realización de este trabajo.

### 1.2.1 Flujo de trabajo

- 1. Investigación y desarrollo narrativo de la historia como línea de tiempo.
- 2. Escritura de guion literario que detalle diálogos de narrador y personajes.
- 3. Elaboración de un guion técnico sonoro, en el que se describirán además de los diálogos, los paisajes y efectos sonoros.
- 4. Grabación en estudio de personajes y narrador siguiendo las especificaciones del guión técnico, y utilizando los recursos técnicos que proporciona el estudio de la Universidad: micrófonos, cabina acústica, ordenador y software Logic Pro X, tarjetas de audio, etc. Garantizando de esta forma una calidad óptima de grabación que agilizará el proceso de post producción y le brindará al proyecto un alto estándar de calidad sonora.
- 5. Búsqueda y descarga de los recursos sonoros detallados en el guion técnico, como son la música, ambientes, efectos, folleys. Estos se obtendrán en librerías digitales que proporcionan diferentes páginas web y en archivos sonoros en formato CD en bibliotecas de sonido.
- 6. Edición del material utilizando el software Logic Pro X.
- 7. Mezcla, nivelación y sonorización del material ya editado, con el principal objetivo de brindar a cada espacio de la narración un paisaje sonoro que sea agradable y representativo de lo que se quiere contar.
- 8. Exportación del producto en diferentes clips de audio para su futura implementación en plataformas de audioguía.

### 1.3 Estructura de la memoria.

El trabajo esta dividido en 4 capítulos:

- 1. El primer capítulo es introductorio, en el se detallarán también los objetivos y metodología de trabajo.
- 2. Con el propósito de contextualizar el proyecto, en el segundo capitulo se realizará un análisis de referentes e investigación sustentada sobre la temática de audioguías, narración sonora y el Museo Fallero.
- 3. Dentro del tercer capítulo se detallará el proceso de desarrollo del producto, explicando cada una de las etapas, la preproducción, la producción y la postproducción, sus dificultades, retos y soluciones.
- 4. En el último capitulo se realizarán las conclusiones finales del proyecto y la bibliografía consultada.

## Capítulo 2

## Contextualización

En este capítulo se pretende contextualizar el proyecto de la audioguía aplicada al Museo Fallero de Valencia<sup>2</sup>.

Al involucrar diferentes disciplinas podemos considerarlo un proyecto multidisciplinar, por esta razón se realizará un marco teórico de tres aspectos importantes a tomar en cuenta para la elaboración de este proyecto.

El primer segmento está dedicado a la temática del museo y en específico el museo Fallero y su historia. Por otra parte se estudiará las audioguías, los referentes que existen y el guion aplicado a este formato. Como un tercer apartado se profundizará sobre los recursos sonoros en la narración y los paisajes sonoros, ya que a partir de estos elementos se creará una audio guía que cumpla con el objetivo de informar y entretener.

### 2.1 El Museo Fallero de Valencia

El primer interrogante que surge al plantear este proyecto es ¿cómo transmitir mediante un recurso sonoro como la audioguía, un hecho histórico que sea fiable? Por tal razón, este primer apartado trata de contextualizar la historia y adentrarnos en el Museo Fallero para determinar los recursos con que se cuentan y las necesidades que la audioguía deberá cumplir.

El museo está ubicado en el antiguo convento de la casa misión de San Vicente de Paúl, y tiene abiertas sus puertas en esta localidad desde 1971, pero es desde el año 2016 que el Museo Fallero es homologado como un Museo oficial de la Generalidad Valenciana.

El museo fallero está compuesto por la colección de ninots indultados (desde 1934) e infantiles (desde 1963), así como por los carteles anunciadores ganadores y finalistas de Fallas (desde 1929), los cuadros que retratan a las Falleras Mayores de Valencia (desde 1995) y la colección de insignias históricas de las comisiones falleras de Valencia.

Como se puede observar en la Figura 1, el museo cuenta con 10 salas distribuidas en dos pisos. Si desea realizar una visita, existe una página web $3$  donde podrá navegar por las diferentes salas del Museo.

Hay que resaltar que la tarifa para visitar el museo es realmente cómoda y simbólica (Entrada individual: 2 euros con visita guiada; Domingos y Festivos: gratuito), por lo que actualmente que no cuentan con el presupuesto necesario para una audioguía, teniendo en consideración las demás necesidades que son primordiales para su gestión.

 

<sup>2</sup> http://www.fallas.com/

<sup>3</sup> Visita 3D: https://my.matterport.com/show/?m=kdzJ1ckHDCq

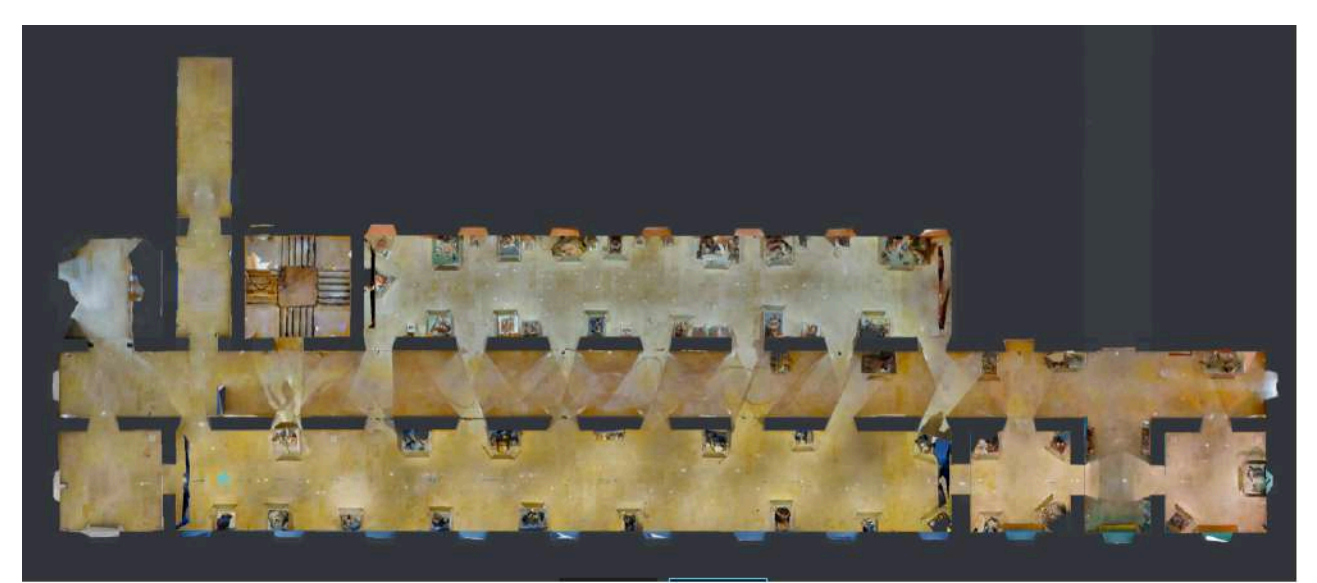

Planta Baja

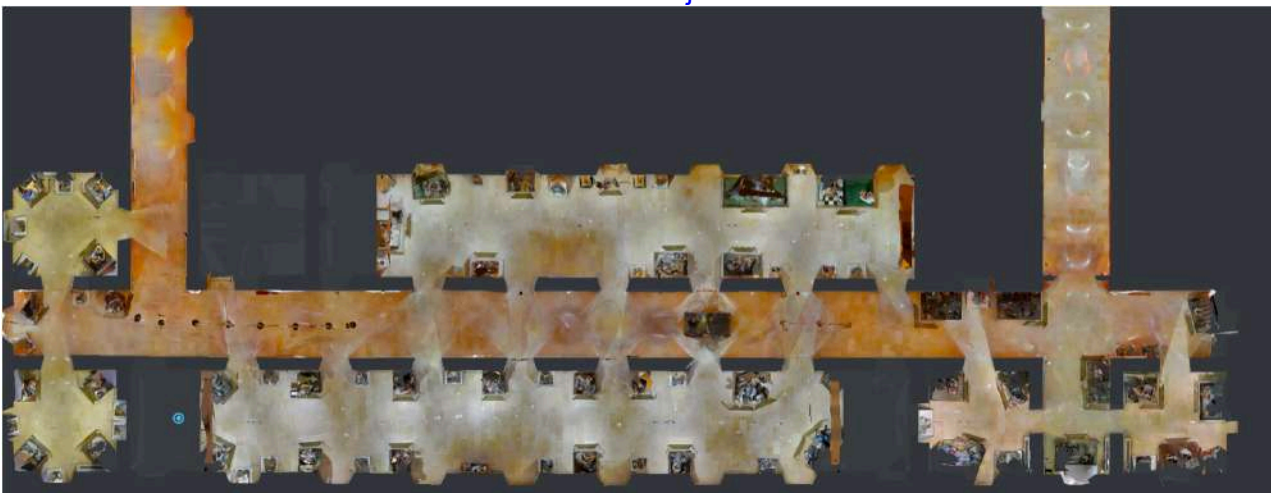

Primera Planta Figura 1. Plano del Museo Fallero de Valencia

### 2.2 Audioguías

#### **¿Qué se sabe sobre las audioguías?**

Es un formato peculiar del cual poco se ha hablado en las aulas de clase, por eso comenzaremos por establecer qué es una audioguía partiendo de la historia, donde, según Pajares y Solano (2012), la audioguía "surge ante la imposibilidad de acoger al creciente volumen de usuarios en las visitas guiadas en grupos" (p. 14)

Lo que nos remonta al año 1952, cuando surge la primer audioguía para el museo Stedelijk de Amsterdam, el cual consistía en un receptor de audio portátil que tenía integrado un circuito cerrado de onda corta. Este aparato evoluciona nueve años más tarde con la implementación de un control para sintonizar cada comentario de la guía, los que eran emitidos en distintas frecuencias. En los años 70 se utilizaron los populares Walkman, y finalmente en 1993 se estandarizó el sistema PDA, utilizado actualmente por la mayoría de los museos. (Pajares y Solano, 2012)

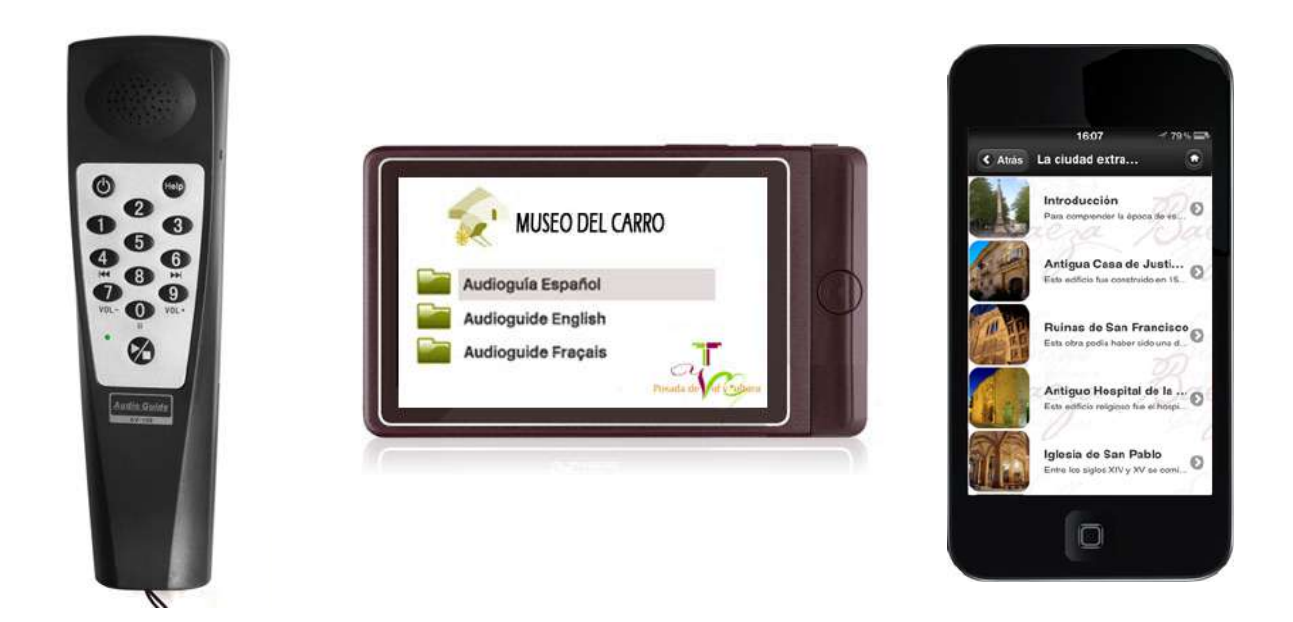

Figura 2. Diversos dispositivos utilizados actualmente como audioguías (cortesía BlueHertz).

Pero actualmente son muchos los museos que se están sumando a la nueva tendencia en tecnología: las aplicaciones móviles, mismas que contienen, además de una audioguía en algunos casos personalizada, muchos recursos informativos como imágenes, videos, visitas 3D, publicidad y acceso a redes sociales. Una combinación multidisciplinar de la cual, para efecto de este proyecto, nos centraremos en el contenido sonoro desde el punto de vista de las nuevas tecnologías aplicadas a los museos.

Aun con las nuevas tecnologías, los conceptos de audioguía siguen pareciendo un poco tradicionales, como ejemplo la definición de Bolaños (2012) quien afirma que la audioguía es un sistema de reproducción de sonido que el visitante, principalmente de museos o lugares culturales, escuchan a través de auriculares portátiles, mientras caminan con un reproductor o delante de una cabina en cada parada. O Ubaté (2014) quien define las audioguías como "herramienta auditiva de comunicación educativa del museo que además de dar información adicional sobre las obras de arte exhibidas, las pone en contexto dentro de la exposición" (p. 45).

Ambos autores definen la audioguía desde el punto de vista del sistema o aparato electrónico, por eso me parece justo agregar a este concepto el propósito fundamental de una audioguía moderna, definiendo como audioguía al formato de audio que, a manera de recorrido, informa al visitante sobre un hecho histórico o temática, al mismo tiempo que lo entretiene para que su visita sea agradable. La función de la audioguía es dar información detallada sobre la obra, objeto o emplazamiento que se está viendo. Dicha información puede ser histórica, técnica o una teatralización para ambientar o poner en situación al visitante.

Otro término que complementa este estudio es la denominada Audio Descripción, como la define Orero (2005) desde un punto de vista de inclusión social: "La audio descripción (AD) es la técnica descriptiva de insertar mediante audio las explicaciones y descripciones de los escenarios, caracteres y acciones que se llevan a cabo" (p.7).

Y refiriéndose también a la inclusión de los no videntes, esta vez en el campo del patrimonio cultural, la autora Ubaté (2014) sitúa a las audio descripciones como una traducción de imágenes, una descripción lo más objetiva posible de los elementos de una obra de arte. Destaca además, que es un producto de audio que se distingue del resto por ser pensado para personas con discapacidad visual. (p. 47)

Pajares y Solano (2012) agregan que es un recurso dirigido principalmente a personas con discapacidad visual, aunque constituye también un refuerzo importante para los usuarios con discapacidad intelectual o de percepción.

Para efectos de este proyecto se reconocen los conceptos y utilidades de las audio descripciones, pero se dará prioridad a los paisajes sonoros, que también son efectivos para el público no vidente. Dejando las audio descripciones como un recurso extra en la futura ampliación de la audioguía.

### **¿Cómo funcionan las audioguías?**

La vista de un museo o recinto que ofrece este servicio está señalizado con placas numeradas que, siguiendo un orden lógico, muestran qué partes de la visita tienen su correspondiente explicación en audio.

A partir de ese momento la persona puede escoger el recorrido a seguir basado en sus gustos. Por medio de la audioguía el visitante selecciona el número de la obra, objeto o lugar sobre el cual quiere ser informado y la audioguía le presenta la información.

Por tanto la audioguía está compuesta de unidades de información autónomas que no tiene porqué estar relacionados entre sí. Esto permite un amplio grado de libertad a la hora de ampliar o mejorar los archivos que componen una autoguía.

#### **Objetivo del trabajo**

Para concluir este apartado detallaremos los resultados que deseamos obtener con el proyecto, el cual constará alrededor de 8 a 10 clips de audio teatralizados de corta duración, que respondan a la temática del museo Fallero, y sobre todo, que experimente con los recursos sonoros y la espacialización. Resultando entonces, un prototipo de audioguía que sea rentable y funcional para un museo, y que, en algún momento, pueda ser implementado o enriquecido con más contenido histórico, audio descripciones, etc.

### 2.2.1 Referentes

La investigación de referentes se basa en el estudio de una de las primeras compañías en dedicarse específicamente a la realización de las audioguías, y por otra parte, en mi experiencia personal como visitante de determinados museos, cuyas audioguías han inspirado este proyecto.

El primer gran referente es la compañía Audissey Media<sup>4</sup>, fundada en 2005 por Rob Pyles (Audissey Media, 2014). Quien además se plantea el concepto de "progressive audio tours" a raíz de la necesidad de que las historias de cada lugar sean contadas al mundo, iniciando su primer proyecto en su natal Boston, un audio tour para recorrer la

 

<sup>4</sup> http://www.audisseymedia.com/

ciudad y conocer más de ella. (Holt, 2007)

Entre los clientes Audissey Media se encuentra: Discovery Channel, Ciudad de Boston, Metropolitan Museum of Art, Cultural Tourist DC y Strawberry Banks Museum. Su fundador, Pyles, nos da algunos consejos para la creación de contenido para audioguías en la nota *How to Make an Audio Tour: Ten Tips from Audissey Guide*  Pioneer Rob Pyles del sitio web Matador Network<sup>5</sup>, que se dedica principalmente al sector de turismo. (Holt, 2007)

También es recomendable en una audioguía no dar demasiada información, centrarse en los hechos relevantes y despertar la curiosidad del escucha, por lo que encuentro interesante lo que dice Pyles "Cuando pienso en "audio tours", pienso en algo que te pone a dormir. Muy dignificante, pero totalmente aburrido. La gente quiere hechos, pero también quieren personalidad y emoción" (Holt, 2007, párrafo 10). Para lo que aconseja hacer del narrador algo menos formal, agregarle un toque humano y de conversación, utilizar una música en segundo plano o un ambiente de fondo que describa el lugar.

Todas los consejos y bases teóricas que plantea el estudio de Audissey Media, son características que he percibido de mis visitas a los museos Británicos, en concreto el HMS Victory en Porthsmouth<sup>6</sup>, Inglaterra.

### 2.2.2 El Guion

<u> 1989 - Johann Barn, mars ann an t-Amhain an t-Amhain an t-Amhain an t-Amhain an t-Amhain an t-Amhain an t-Amh</u>

Para la realización de un buen guión sonoro, primero se debe trabajar en un plan museológico, Pajares y Solano (2012), refiriéndose a todos los recursos interactivos que se pueden utilizar en un museo. Mencionan que: "A la hora de producir los contenidos y guiones estableceremos qué soportes compartirán la misma información(…) Para conciliar estos escenarios deberemos estudiar las necesidades del usuario en cada uno de ellos, así como las especificaciones técnicas de cada soporte" (p.26).

También determinan que la primera tarea que nos enfrentamos al redactar un guión es identificar las unidades de información a incluir. Estas unidades de información pueden ser un cuadro, una sala o una escultura. Es necesario contextualizarlas y ordenarlas dentro de un recorrido evidente y consistente con la organización espacial del museo. (p.50)

Nos dice que debemos tener en cuenta varios criterios, en primer lugar el hecho de incluir las obras maestras del museo, pero también algunas menos conocidas con el objetivo de sorprender al público. También aquellas piezas que tengan tras de sí una historia que contar, ya sean personajes, la manera en que llegó al museo, anécdotas,... Argumentando que si se tiende a repetir el mismo tipo de información en cada locución, el visitante acabará por perder el interés. (p.50)

Utilizar contenido-llave, estos que enlazan la obra con un llamado a la acción. Comenzar o finalizar la locución con un miembro del museo, incorporar entrevistas a artistas o expertos. Y por último, recordar que es una grabación no lineal, aunque nosotros sugiramos un orden, el visitante podrá seleccionar libremente cada unidad de

<sup>5</sup> https://matadornetwork.com/notebook/how-to-make-an-audio-tour-ten-tips-from-audissey-guidepioneer-rob-pyles/

 $6$  http://www.hms-victory.com/plan-your-visit/hms-victory-audio-guide

información a su conveniencia.

Los autores proponen estos criterios importantes:

 Evitar ofrecer demasiada información, procurando que cada locución dure entre 50 y 90 segundos, nunca superar 2 minutos y medio.

Considerar la ubicación del visitante dentro del museo.

 Tener en cuenta que no todas las unidades tienen que consistir necesariamente en elementos expuestos en el museo, pudiendo estas tener relación relevante con dichos objetos, como una historia o anécdota. (p. 52)

Como conclusión la guía debe ofrecer, sobre la base de un guion, un valor añadido, pudiendo ser estos los efectos sonoros. Finalmente, Pajares y Solano mencionan la importancia de determinar el tono narrativo y valor didáctico, ofreciendo como referencia 4 aspectos: *científico* para brindar conocimientos; *anecdótico*, con carácter divulgativo; *lúdico*, orientado a la experimentación; y *descriptivo*, como un modo aséptico. Nos hace hincapié en la necesidad de buscar una combinación entre estos aspectos, con el objetivo de reducir la distracción (p.84).

### 2.3 Recursos sonoros

Queda claro que una audioguía en el siglo XXI tiene que aportar algo diferente a lo que se viene escuchando desde hace 60 años debido a la evolución tecnológica de los reproductores de audio. Combinando una narrativa interesante y mucha creatividad, se puede lograr sorprender al escucha, un reto bastante grande con el público actual que ha consumido y está muy familiarizado con el entorno audiovisual.

Por esta razón se debe implementar los recursos sonoros y metodologías de postproducción, disciplinas que se estudiarán en este apartado, desde el surgimiento y evolución de dichos recursos, hasta ejemplos concretos que se tomarán de referencia en la elaboración de la audioguía.

### 2.3.1 La Narración Sonora

Una de las disciplinas más estudiada en la narración sonora, misma que utiliza el radio teatro o radio novelas, de la cual García y Rojas (2011) afirman que "la narración sonora se construye a través de la extracción, interpretación y tratamiento formal expresivo que son capaces de hacer radiofonistas, diseñadores de sonido, montadores de audio... de todo aquello que existe en el medio sonoro que los rodea para transformarlo en narraciones sonoras" (p.246). Destacaremos los tres elementos esenciales que menciona: extracción, interpretación y tratamiento formal expresivo, ya que se pretende recrear una época y eventos en concreto, que teniendo en consideración estos conceptos, lograremos obtener un resultado satisfactorio.

La siguiente interrogante es ¿qué elementos son los que debemos extraer, interpretar y tratar?, para responderla nos basamos en lo que dice Balsebre (1994) sobre el lenguaje radiofónico: "El Montaje Radiofónico es la yuxtaposición y superposición sintagmática de los distintos contornos sonoros y no sonoros de la realidad radiofónica

(palabra, música, efecto sonoro, silencio), junto a la manipulación técnica de los distintos elementos de la reproducción sonora de la radio que de/forman esa realidad". (p. 144).

Estos cinco elementos del lenguaje radiofónico son muy familiares y los hemos utilizado con frecuencia en las aulas de clase, especialmente en las asignaturas relacionadas con el sonido, por tal razón obviaremos la explicación detallada de cada elemento y nos centraremos en el hecho de que estos deben ser utilizados de manera creativa y estratégica, dando importancia:

- a la palabra como medio de comunicación de la historia fallera,
- a la música como recurso ambiental de una época en concreto. Sobre la utilización de la música en la narración, García y Rojas (2011) detallan que este es un recurso que completa y matiza con precisión las narraciones desde la perspectiva emocional y estética (p. 249);
- a los efectos sonoros para dar realce a la acción ya que estos nos permiten sentir las historias como si se tratasen de algo real porque las hacen sonar como la realidad misma. (García y Rojas, 2011, p. 248);
- y a los silencios como un medio de corte entre los diferentes clips o escenarios históricos.

#### 2.3.2 Paisaje sonoro

El paisaje sonoro o su término en inglés *Soundscape*, nace a partir de un proyecto educativo con consciencia sobre el ruido ambiental, "El concepto básico del Proyecto Paisaje Sonoro Mundial y su establecimiento por parte de R. Murray Schafer ocurrió en la Universidad Simon Fraser a finales de la década de 1960 y principios de la de 1970" (Truax, 1996)

A lo que Truax propone un nuevo concepto: la composición con paisajes sonoros, cuyo propósito es invocar en el oyente asociaciones, recuerdos y la imaginación en relación con el paisaje sonoro (Truax, 1996).

Relacionado a esto, encontramos un nuevo concepto que García y Rojas (2011) identifican como "ente acústico", como un signo específico del medio audiovisual. Un ente acústico es un sonido que compone un significado en la mente del escucha y que este reconoce. Por ejemplo, el RING que inmediatamente nos recuerda un teléfono (p. 245). Por lo que un paisaje sonoro debe cumplir la función de "ente acústico" para despertar en el oyente recuerdos o sensaciones que le lleven al lugar que se pretende recrear.

Otro factor a tomar en cuenta para recrear un paisaje sonoro es el hecho que afirma Murray "Los sonidos escuchados podían ser divididos en sonidos producidos por la naturaleza, por seres humanos, y por artefactos eléctricos o mecánicos." (El nuevo paisaje sonoro , P17) Menciona una categoría muy sencilla que nos ayudará en la búsqueda o creación de los sonidos que requiera este proyecto.

En conclusión, un paisaje sonoro debe ser verdaderamente representativo de un lugar, con el propósito de transportar al oyente mediante sonidos, ya sea grabados en el mismo lugar, o recreados por medio de efectos sonoros con la ayuda de un software.

Capítulo 3 Desarrollo

### 3.1 Pre producción

La etapa de pre producción fue bastante laboriosa, siendo necesaria una etapa de investigación para poder elaborar un guion acertado a la historia de las fallas, estos dos puntos se detallan a continuación.

### 3.1.1 Investigación

El proyecto comenzó al momento de contactar con el director del Museo Fallero de Valencia, el señor Gil-Manuel Hernández, quien expresó la necesidad de una audioguía y los planes que tienen en un futuro próximo para la elaboración de la misma.

También se realizó una visita al museo, donde me facilitaron los folletos que utilizan, y me recomendaron un libro muy completo con la historia de las fallas titulado "El Indulto del Fuego" (Aj. Valencia, 2002), el cual se puede encontrar en la biblioteca pública de Valencia.

A partir de esta información se comienza la etapa de investigación, la cual se centra en el origen de las fallas y cómo estas son celebradas entre los años 1930 y 1952, correspondientes a la primera sala del museo.

La sala en la que se enfoca este trabajo contiene los primeros ninots indultados de la historia de las fallas de Valencia, cada uno representa los hechos históricos que ocurrieron en la celebración fallera del año que fueron indultados.

Basándonos fielmente en los libros consultados se crearon diferentes secciones, a partir de ellas se pasa a la etapa de creación del guion literario.

### 3.1.2 Guion Literario

Para la realización del guión se tomó en cuenta la distribución de la sala y los ninots, creando un recorrido que pase por determinados ninot y nos informe de forma cronológica lo que sucedió en la historia respecto al año del indulto de cada ninot, además de brindar información concisa de cada uno.

En la Figura 3 se muestra el recorrido de los ninots dentro de la primera sala del Museo. En dicha figura se especifica el orden de los clips a reproducir en cada parada, los cuales coinciden con los números de clips que se muestran en el guión literario: 9 en total.

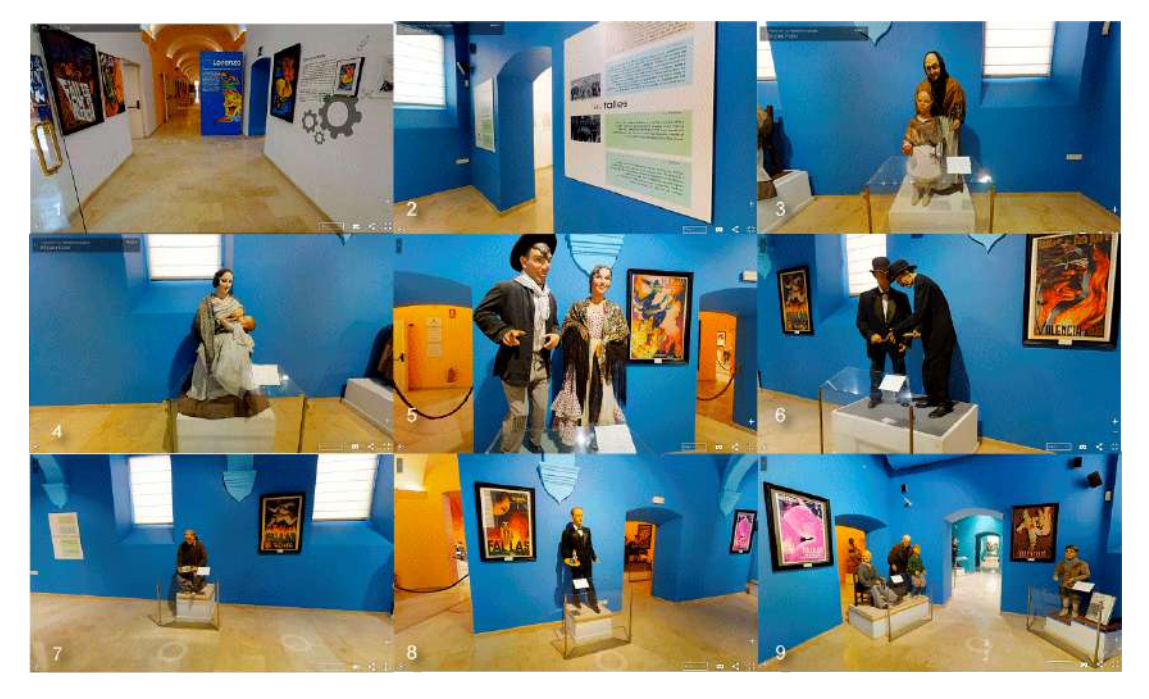

Figura 3. Imágenes de los ninots existentes en la sala 1 del Museo Fallero de Valencia.

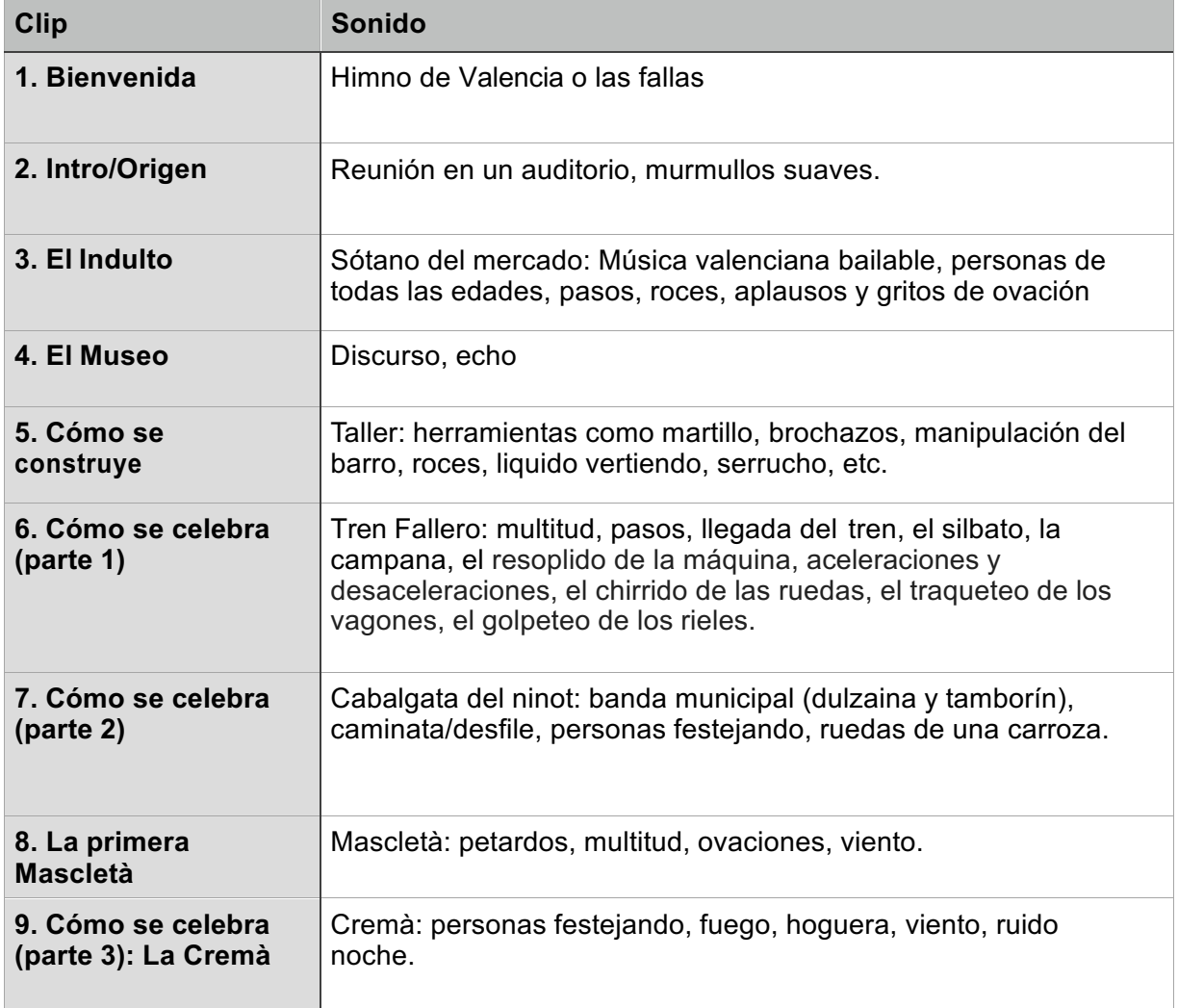

### 3.1.3 Guion Técnico

En el guion técnico (Tabla 1) se detalla el nombre del clip en la columna izquierda y efectos sonoros en la derecha, que describen el paisaje sonoro a recrear.

### 3.2 Producción

### 3.2.1 Grabación de voces

En esta etapa se realizó la grabación de las voces en el estudio de la UPV (Figura 5), se utilizó la cabina de radio, colocando los micrófonos en dirección a los locutores y se grabó con el programa Logic Pro X.

Como se observa en la Figura 4, se contó con la colaboración de dos amigos, Lorena Vidal y Aitor Oltra, quienes realizaron todas las voces en valenciano y castellano. La sesión tuvo lugar el día 8 de julio de 2017, con una duración de aproximadamente 4 horas.

Primero se grabó de forma cronológica los diálogos de la narradora en castellano. Al notar que la chica no se sentía muy cómoda, se hizo un descanso y reestructuramos la forma de grabar.

Se procedió entonces a grabar los cortes con la voz masculina, grabando cada personaje en castellano y seguidamente en valenciano, así la interpretación del personaje resultará similar. Al contar con una sola voz masculina fue necesario un poco de actuación para que todas las voces no fuesen o parecieran la misma.

Después de hacer todos los personajes masculinos, y con un ambiente más animado, se realizó la grabación de la narradora, quien mejora notablemente su locución, especialmente en los audios en valenciano.

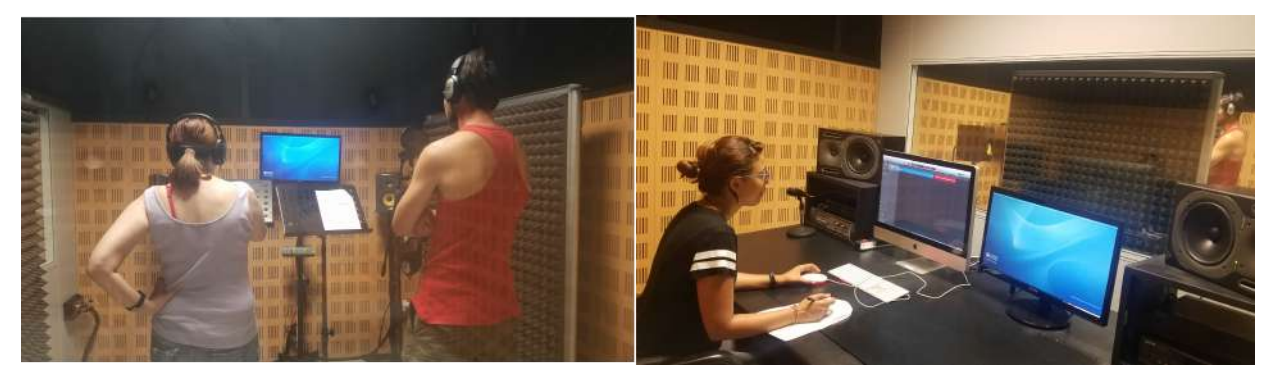

Figura 4. Grabación de actores. Figura 5. Control técnico del Estudio de grabación del Campus de Gandia

### 3.2.2 Búsqueda de Sonidos

Se buscaron sonidos característicos de cada ambiente a recrear según el guión técnico. La búsqueda se realizó principalmente en la biblioteca virtual Soundsnap, cuyo interfaz se presenta en la Figura 6. Otros sonidos fueron descargados desde la aplicación de Youtube Audio Library y el banco de sonido Soundbible.

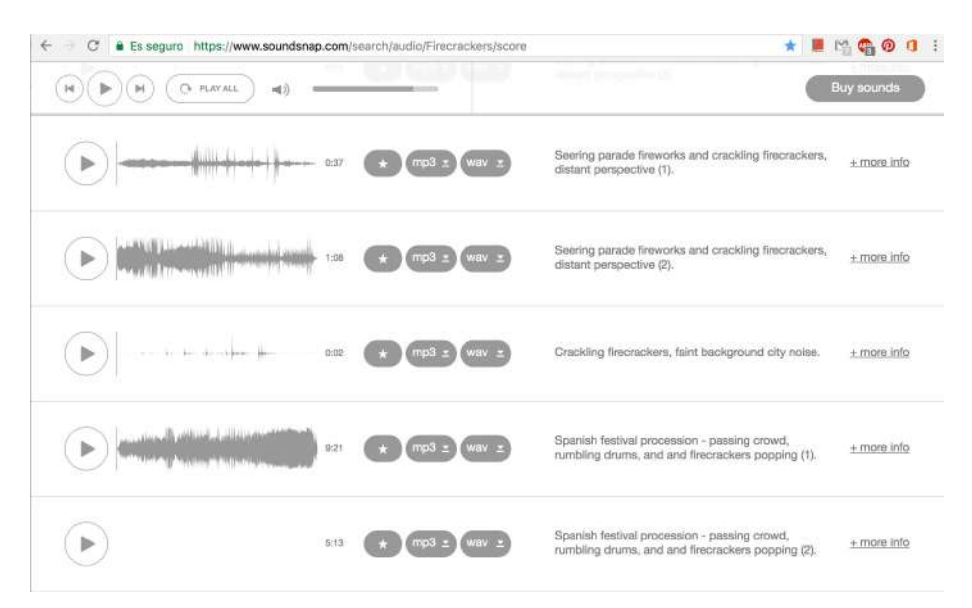

Figura 6. Detalle de la página web Soundsnap.

Otros sonidos se encontraron en el CD Sonoteca de Bruitages Radio France que consta de 4 discos: Naturaleza, Muchedumbre, Actividades y Transporte.

También se descargaron sonidos del conjunto de Cds Sony Pictures Sound Effects Series, utilizando los volúmenes 2,3,5,9, y 10, los cuales se encuentran en la biblioteca de la UPV.

En total se descargaron 127 sonidos potenciales que se dividieron en 8 carpetas, las cuales se muestran en la Figura 7. Estos efectos sonoros serán escuchados en contexto y en conjunto al momento de editar para seleccionar los ideales que conformaran cada clip.

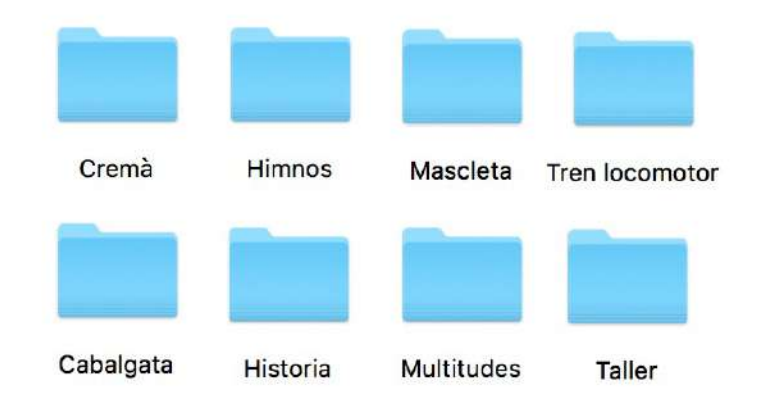

Figura 7. Organización en carpetas de los archivos sonoros para la recreación de ambientes.

### 3.3 Post producción

En esta etapa se aplican los conocimientos de software aprendidos en el master, la experimentación por prueba y error, y algunas técnicas y teoría que se investigaron para realizar un mejor trabajo y despejar las dudas que surgieron durante la misma.

La post producción esta segmentada en diferentes etapas que llevan un orden y flujo de trabajo ideal, aunque al momento de editar los detalles son flexibles y adaptables en casos de necesitar corregir o mejorar los clips de audio.

### 3.3.1 Edición

La primera etapa de post producción consiste en la edición por cortes del audio según lo indica el guion, para esto se creó un proyecto en Logic Pro X con 18 pistas pertenecientes a la narradora y los personajes, tanto en castellano como valenciano, las pistas se fueron editando mediante la herramienta separar, utilizando el comando *Comand+T*. Se utilizaron los colores para diferenciar los personajes, y marcadores para segmentar los clips, como se puede observar en la Figura 8.

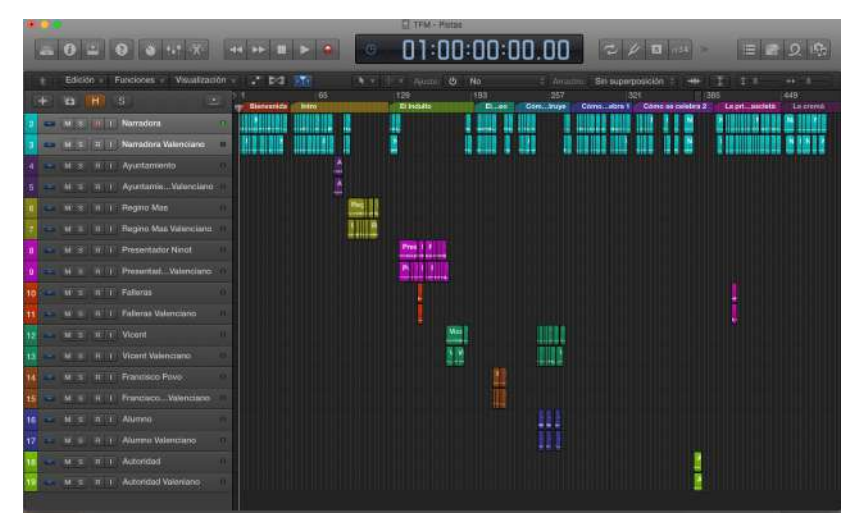

Figura 8. Detalle de la organización del proyecto por pistas.

Luego se procede a limpiar los audios con el programa Adobe Audition, el cual sincroniza con el proyecto en Logic Pro. Para lograrlo fue necesario editar las opciones de preferencia y seleccionar a Adobe Audition como programa editor externo, y abriendo cada clip utilizando el atajo *Mayúscula+W.*

Como se observa en la Figura 9, los clips de audio fueron limpiados utilizando la herramienta de *Limpieza Automática* (*Comand+U*), seleccionando cuidadosamente la parte del audio que contenía chasquidos, respiraciones o ruido de ambiente, principalmente en la grabación de la narradora que presentaba bastantes chasquidos entre frases. Por otra parte, se aumentó el volumen de los clips normalizándolos a -3 dB, ya que estos se grabaron con volumen bajo para evitar saturaciones de la onda.

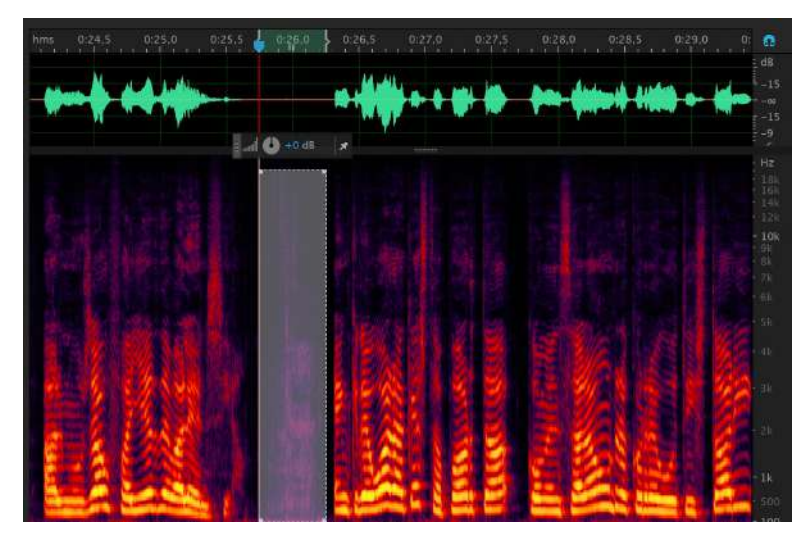

Figura 9. Detalle del proceso de edición realizado con Adobe Audition.

### 3.3.2 Sonorización

Antes de comenzar a colocar la música y efectos sonoros, se decidió organizar los clips en carpetas. Se hizo generando una carpeta por cada personaje que contenga el respectivo audio en castellano y valenciano, de esta manera trabajaremos en base al audio valenciano colocando Mute en las pistas en castellano.

#### AUDIO 1 – **Bienvenida**

Se utilizó el himno "El Fallero" por ser representativo de la temática, con el propósito de dar una identidad a la audioguía desde el momento en que comienza. Se eligió la versión instrumental para no desviar la atención de la voz de la narradora.

La canción "El Fallero" cuenta con un ruido de estática que se eliminará en el siguiente paso, ya que no cuenta con el espacio vacío necesario para utilizar la técnica de limpieza de Adobe Audition. Como se observa en la Figura 10, la narración comienza 5 segundos después de iniciar el himno.

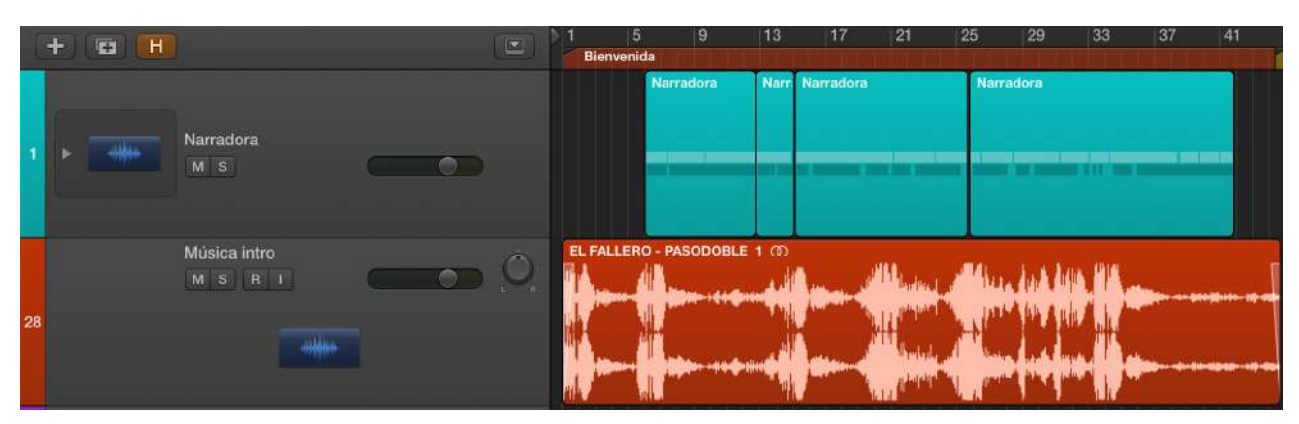

Figura 10. Montaje de la pieza AUDIO 1.

#### AUDIO 2 – **Introducción / Origen**

En esta pieza de audio se recrea un ambiente de interior con sonidos de personas susurrando, hablando bajo y algunos roces, el cual pretende transportar al oyente a una reunión del consejo en el que hablará un representante del ayuntamiento para luego dar paso a la propuesta del artista fallero Regino Mas.

En la Figura 11 se muestra la disposición de los clips de audio utilizados para el montaje de la pieza de audio 2. Las pistas 1,4 y 7 son pistas de voz que contienen la grabación de la narradora, la autoridad del ayuntamiento y Regino Mas. Para el ambiente, se utiliza la pista 28 con un sonido de interior de teatro.

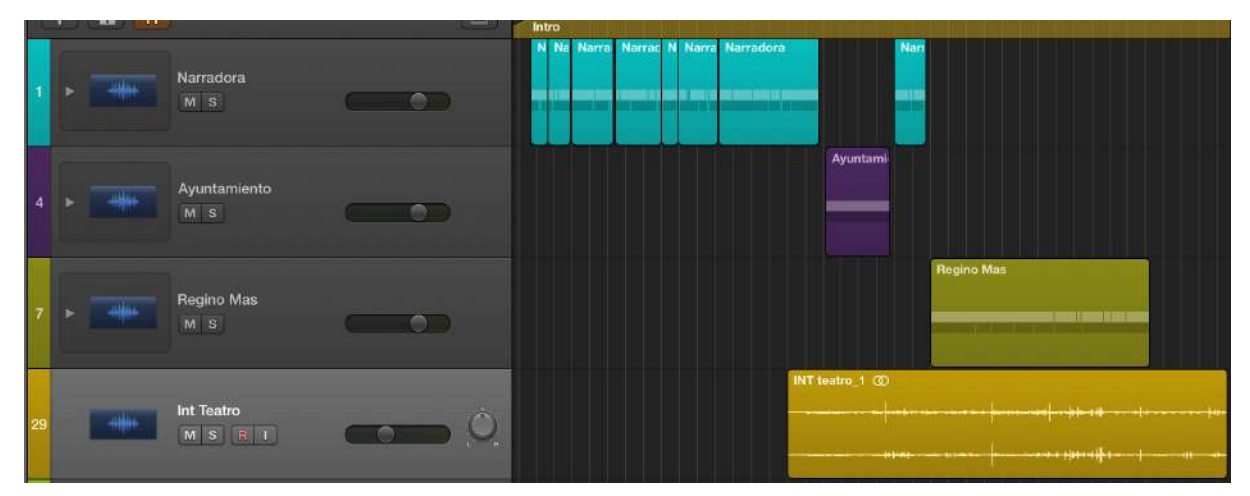

Figura 11. Montaje de la pieza AUDIO 2.

#### AUDIO 3 – **El indulto**

En este montaje de audio se representa la primera celebración del indulto del ninot que se llevó a cabo en el sótano del Mercado Central de Valencia. Para recrearlo se utilizaron dos ambientes de fondo, uno con ruido discreto y otro festivo, ambos se sobreponen para crear realismo; dos diferentes clips de aplausos que se combinan con las ovaciones en los momentos que el público daba el recibimiento a los invitados y celebraban al ganador del indulto; y un efecto de pasos (pistas 36, 37 y 38) para simular la entrada de las Falleras y de Vicente.

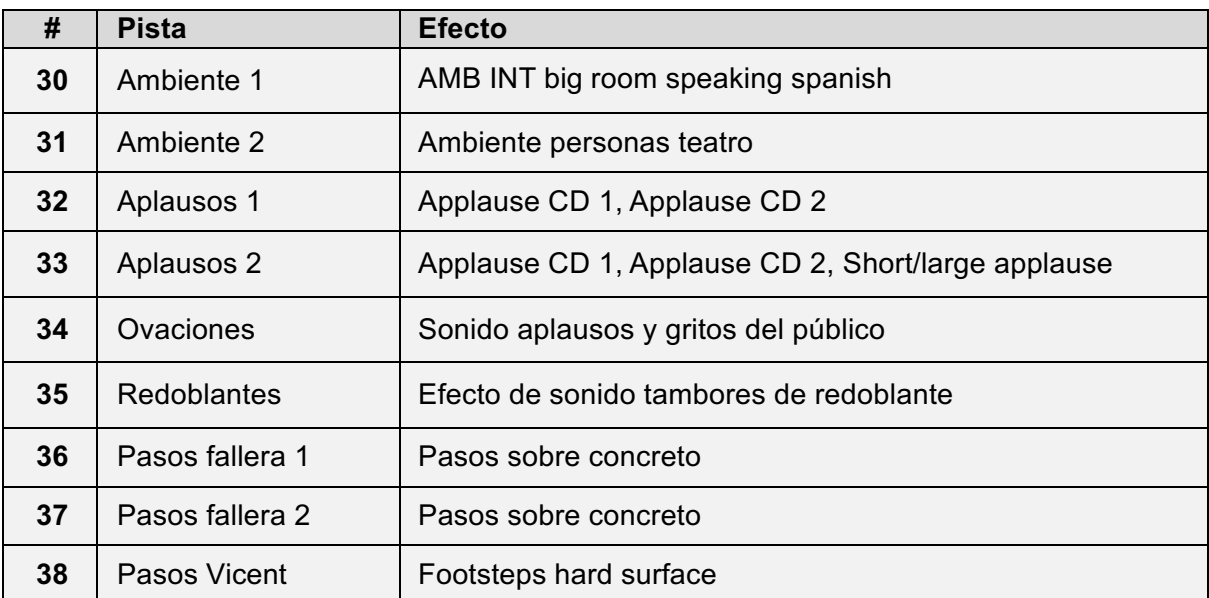

Tabla 2. Organización de las Pistas de efectos para la recreación del ambiente del AUDIO 3.

Las 8 pistas de efectos se distinguen con el mismo color verde del marcador del clip que se ve en la parte superior de la Figura 12. A algunos de los clips se les colocó un fundido con la Herramienta de *Fundido* para ir escuchando la manera en que estos sonidos entran, sin necesidad de automatizar.

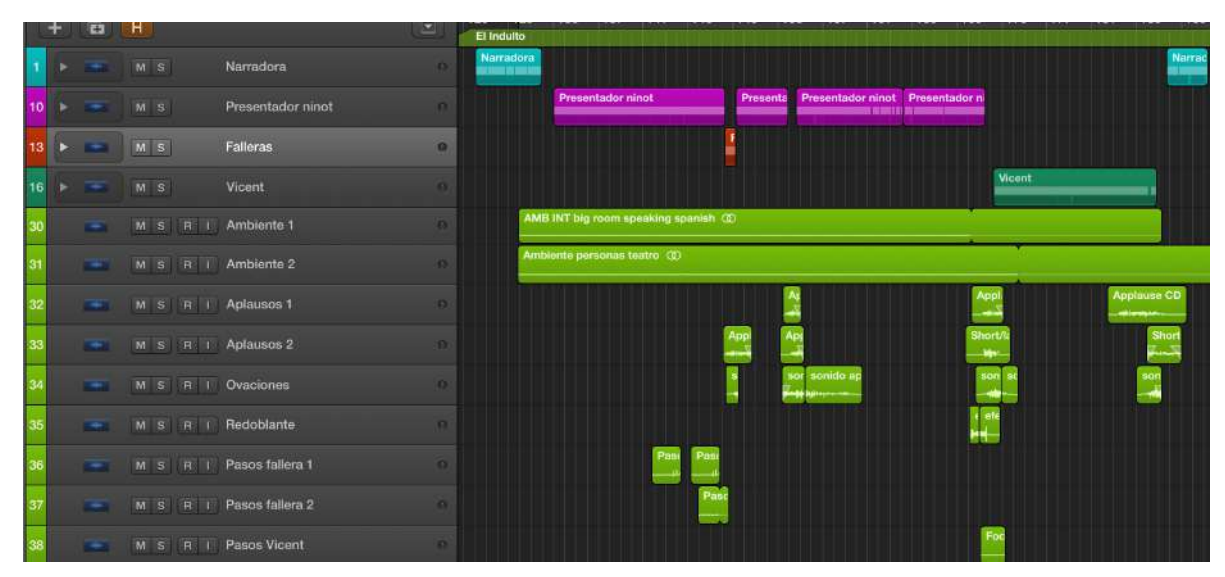

Figura 12. Montaje de la pieza AUDIO 3.

#### AUDIO 4 – **El Museo**

En esta pieza de audio trata de una cita textual de Francisco Povo, y para presentarla de una forma creativa, diferente y entretenida se decidió recrear un espacio de océano que representa la calma y da énfasis al texto que cita el autor, el cual menciona un barco en el que pretendía llevar la artesanía de Valencia al exterior.

Se utilizó un ambiente exterior nocturno, en conjunto a dos ambientes de océano en el que se escuchan las olas y el viento. Los clips se detallan en la Tabla 3.

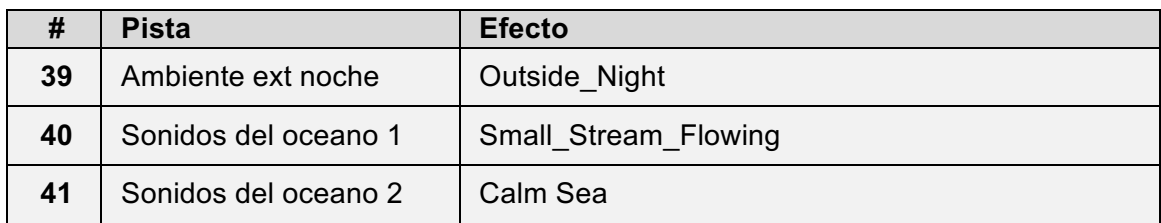

Tabla 3. Organización de las Pistas de efectos para la recreación del ambiente del AUDIO 4.

#### AUDIO 5 – **Cómo se construye**

Este clip representa la escena en que el maestro Vicent construye un ninot junto a su alumno. Para lograrlo se utilizó como base un ambiente de taller que consta de diferentes sonidos de herramientas y ruido de fondo. Por otra parte, la escena se construyó agregando efectos de sonido que representan lo que se dice en el diálogo.

En la Tabla 4 se detallan los efectos de sonido colocados en cada una de las 8 pistas. Entre ellos se puede mencionar: los roces colocados al momento en que manipulan el ninot; los cortes y brochazos; el sonido de los líquidos para el cual se utilizó un sonido agudo y uno grave con el fin de aportar cuerpo a la escena; y los pasos sobre concreto del maestro Vicent en el taller.

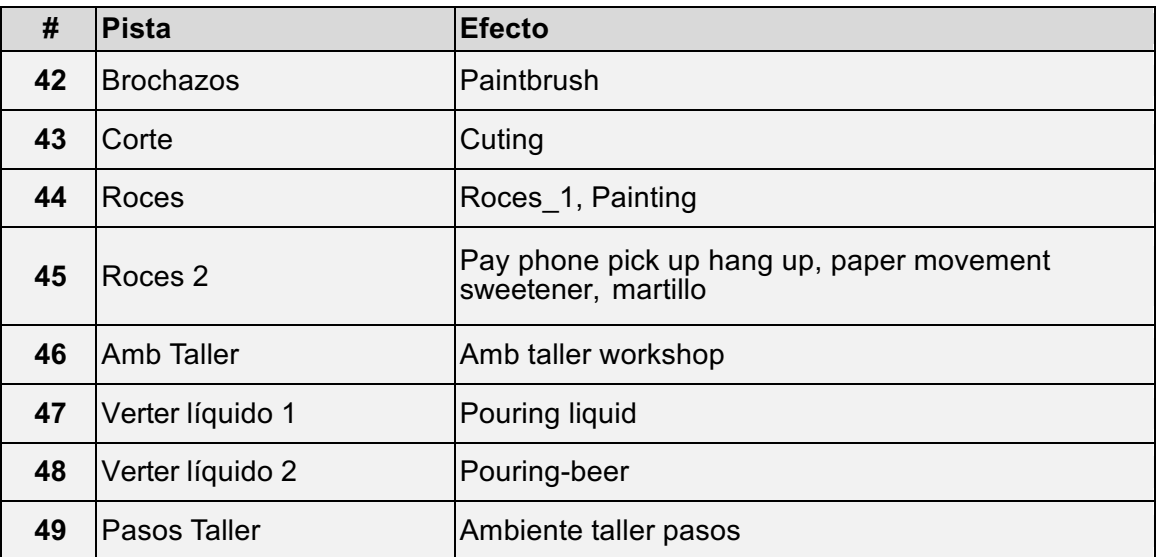

Tabla 4. Organización de las Pistas de efectos para la recreación del ambiente del AUDIO 5.

La disposición de los sonidos antes mencionados se muestra en la Figura 13.

Sobresale el ambiente del taller sobre el cual se comenzó a colocar cada detalle sonoro, separando dentro de cada pista los tipos de sonido para luego ser manipulados en el mezclador de forma independiente.

|    |         | œ.                       | ∣H                   | E                                    | Cómo se construye                                                                                                    |
|----|---------|--------------------------|----------------------|--------------------------------------|----------------------------------------------------------------------------------------------------|
|    |         | ÷                        | $M$ s                | Narradora<br><b>SOF</b>              | Narradora<br>Narradora<br>Narradora<br>Narradora<br><b>COLOR STATE</b><br><b>E DE UNIT SIN DIE SIN</b><br><b>The Contract Contract Contract</b> |
|    | 16      |                          | $M$ $S$              | Vicent<br><b>SOF</b>                 | Vicent<br>Vicent<br>Vio<br>Vicer Vi<br>Vicent<br>01 1003 111 111<br><b>DAYS ARRESTS 15</b>                                                      |
|    | 22<br>٠ | $\overline{\phantom{a}}$ | $M$ $S$              | Alumno<br><b>SOF</b>                 | $\overline{\mathbf{A}}$ k<br>Alu<br>$\triangleq$                                                                                                |
|    | 42      |                          | M S H I Brochazos    | <b>COLLEGE</b>                       | paintbrust                                                                                                    |
| 43 |         |                          | M S R I Corte        |                                      | <b>Pi</b> e                                                                                                    |
| 44 |         |                          | $-M S R I R Oces$    |                                      | <b>FOCOS</b><br>ro roce                                                                                                    |
| 45 |         |                          | $-M S R I R$         | <b>CON</b>                           | Paper M                                                                                                    |
| 46 |         |                          | - M S R T Amb Taller |                                      | Amb taller workshop                                                                                                    |
| 47 |         |                          |                      | M. S. R. I. Verter liquido 1         | pc                                                                                                    |
|    | 48      |                          |                      | M S R I Verter líquido 2<br>$\Omega$ | R 21                                                                                                    |
| 49 |         |                          | M S R I Pasos taller | <b>IST</b>                           | am                                                                                                    |

Figura 13. Montaje de la pieza AUDIO 5.

### AUDIO 6 – **Cómo se celebra (1ª)**

Este clip contiene 10 pistas de efectos que representan la llegada del primer Tren Fallero a la Estación del Norte en el año 1941, efectos que se detallan en la Tabla 5.

| #  | Pista              | Efecto                              |
|----|--------------------|-------------------------------------|
| 50 | Aplausos 1         | Applause cheering int               |
| 51 | Silbido de tren    | Train Tracks                        |
| 52 | Ambiente multitud  | Ext screaming                       |
| 53 | Música tradicional | Dulzaina y tamborín "El<br>Ramonet" |
| 54 | Locomotora         | Locomotive arrives                  |
| 55 | Rieles metro       | Metro CD                            |
| 56 | Tren 1             | Railway passing                     |
| 57 | Tren 2             | Train engine                        |
| 58 | Swoosh             | Thick woosh                         |
| 59 | Pasos multitud     | Crowd footsepts trainstation        |

Tabla 5. Organización de las Pistas de efectos para la recreación del ambiente del AUDIO 6.

Se comenzó a editar colocando los sonidos de locomotora y rieles, cuando se escucha un equilibrio entre ambos sonidos se procedió a incluir los detalles de la llegada del

tren con los clips tren 1, tren 2 y por último el silbido del tren (como se observa en la Figura 14). Después de que llega el tren a la estación se debe escuchar la salida de las personas fusionado con el sonido ambiente y las ovaciones de la multitud que dan recibimiento, el clip concluye con una canción tradicional valenciana en dulzaina y tamborín titulada "El Ramonet".

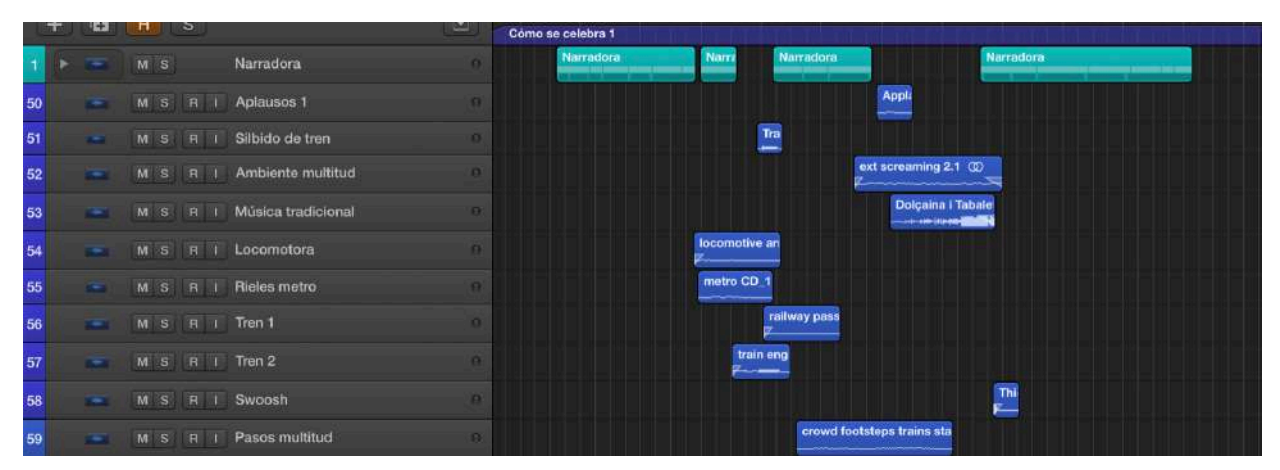

Figura 14. Montaje de la pieza AUDIO 6.

### AUDIO 7 – **Cómo se celebra (2ª)**

Este clip cuenta con dos secciones que se pueden visualizar en la Figura 15. Primero la celebración de la cabalgata del ninot, en la que son utilizados dos sonidos ambientes, dos ovaciones y aplausos, 2 clips de cabalgata, la música festiva y la marcha. Este primer contexto es alegre, festivo y demostrativo de cómo se celebraba la fiesta de la cabalgata del ninot.

En la segunda parte muestra una época de crisis dicha celebración, donde la multitud era bulliciosa e irrespetuosa, para lograrlo se colocó un ambiente diferente, en lugar de aplausos se insertó un clip de abucheos, y en lugar de ovaciones, un sonido de personas gritando, todos los sonidos y pistas utilizadas se detallan en la Tabla 6.

|    |                 | n >   |                             | سا        | Cómo se celebra 2        |         |                        |                                      |                      |                            |
|----|-----------------|-------|-----------------------------|-----------|--------------------------|---------|------------------------|--------------------------------------|----------------------|----------------------------|
|    |                 | $M$ S | Narradora                   | $\Omega$  | Narradora<br>199233-0011 | Narrado | Narrac                 | Narr                                 | Narrado              | Na                         |
| 25 |                 | M S   | Autoridad                   | $\alpha$  |                          |         |                        |                                      |                      | Autoridad                  |
| 60 | ₩               |       | M S R I Marcha              | n         |                          |         | marcha<br>$-44444444$  |                                      |                      |                            |
| 61 | $\rightarrow$   |       | M S R I Caballos 1          | $\bullet$ |                          |         |                        | Horse galopi<br><b>ABBONNAHOLD</b>   |                      |                            |
| 62 | <b>Section</b>  |       | M S R I Caballos 2          | $\Omega$  |                          |         |                        | <b>Horse galoping</b>                |                      |                            |
| 63 | <b>Section</b>  |       | M S R I Música              |           |                          |         |                        | Paquito el Cl<br>xx- udal-- 151 4101 |                      |                            |
| 64 | $\sim$          |       | M S R I Ovación de multitud | $\bullet$ |                          |         |                        | ext screaming:                       |                      | ext s                      |
| 65 | <b>THE REAL</b> |       | M S R I Pasos multitud      | $\Theta$  |                          |         | Crowd walking street @ |                                      |                      |                            |
| 66 | THE U           |       | M S R I Ambiente niños      | $\alpha$  |                          |         | Kids play CD (D)       |                                      | <b>Service State</b> |                            |
| 67 | <b>TANKS</b>    |       | M S R I Ambiente multitud   | o         |                          |         |                        |                                      |                      | <b>AMB EXT ANGRY PEOPI</b> |
| 68 | <b>THE R</b>    |       | M S R I Aplausos            | $\bullet$ |                          |         |                        | Claps pt                             |                      | boo CD (D)                 |

Figura 15. Montaje de la pieza AUDIO 7.

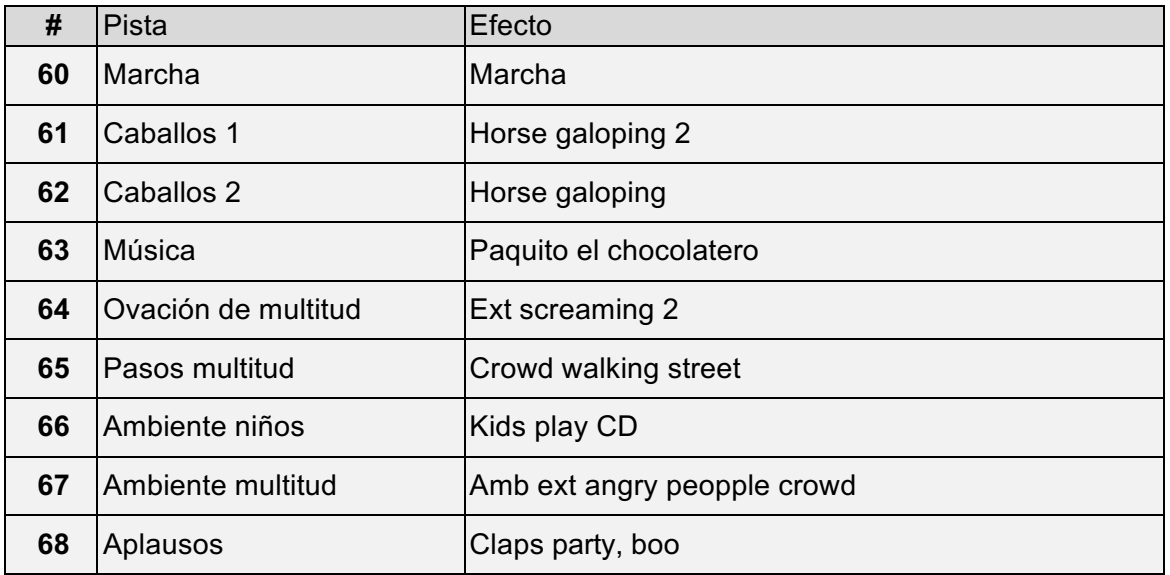

Tabla 6. Organización de las Pistas de efectos para la recreación del ambiente del AUDIO 7.

#### AUDIO 8 – **Cómo se celebra (3ª): La Mascletà**

Se recrea la celebración de la Mascletà utilizando 8 pistas que categorizan diferentes efectos sonoros que van desde sonidos ambiente, petardos, fuegos artificiales y ovaciones. Estas se detallan en la Tabla 7 y su distribución en la Figura 17.

Para simular las 3 fases de la Mascletà se utilizaron tres sonidos de petardos colocados en la pista 71, que no llevan ningún tipo de espacialización y se escucha seco y simple; este se acompañó en la pista 72 de un sonido de chispa que sirve de antelación al petardo. La razón por la que se utilizó esta fórmula es porque los sonidos de las primeras tres fases de la Mascletà son específicos, por ejemplo, el inicio o *avís*, conformado por 3 disparos únicos; la retención que es una cuerda de explosivos, se utilizó el sonido Firecrackers; y el Terratremol, compuesto por el clip Efx ext firecrackers 01. La intención es dar profundidad a estos clips en las fases de mezcla y especialización.

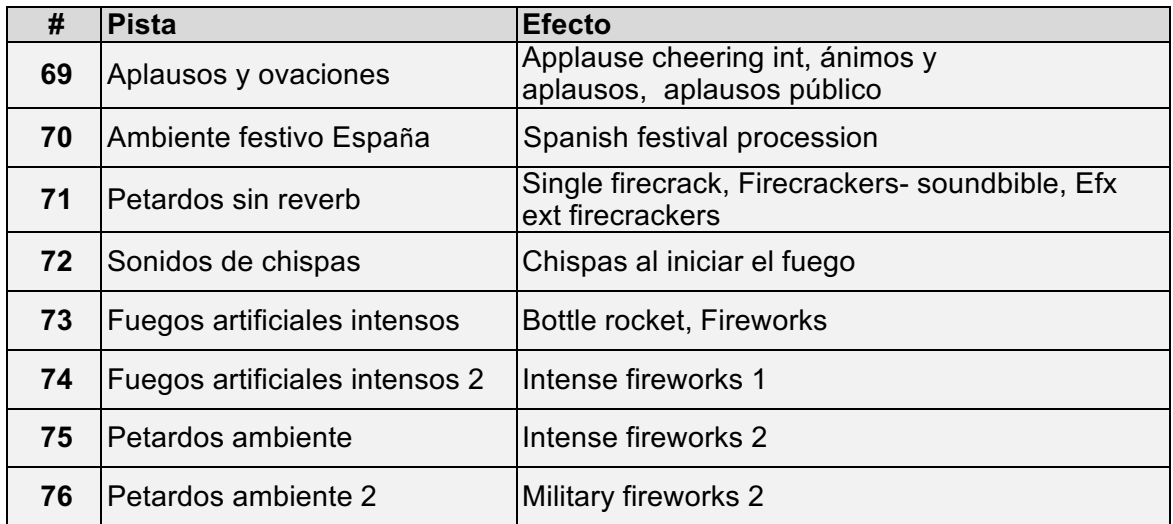

Tabla 7. Organización de las Pistas de efectos para la recreación del ambiente del AUDIO 8.

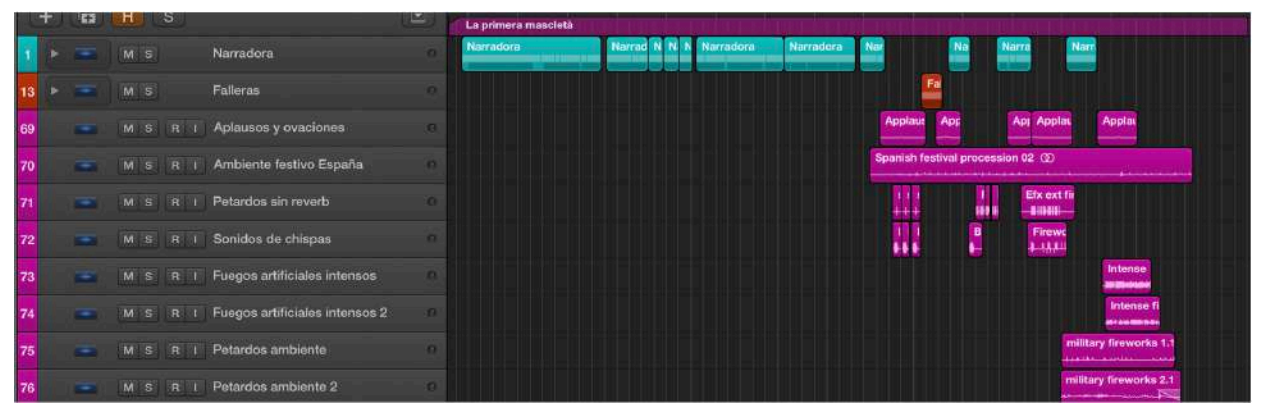

Figura 16. Montaje de la pieza AUDIO 8.

### AUDIO 9 – **Cómo se celebra (3ª): La cremà**

Para recrear el paisaje sonoro de La Cremà se utilizaron los efectos que muestra la tercera columna de la Tabla 1 correspondientes a cada pista de la segunda columna. Se decidió combinar al menos dos pistas con efectos similares, por ejemplo, Flamas #85 y Flamas 2 #86 con el propósito de espacializar un ambiente más interesante usando el procesamiento binaural.

En la Figura 1 aparece el reparto de los sonidos dentro de la composición, al no contener ningún personaje hablando se intenta recrear este paisaje sonoro sobreponiendo los efectos propios de la crema, como fuego, flamas, chispas y ambientes.

| #  | <b>Pista</b>               | <b>Efecto</b>              |
|----|----------------------------|----------------------------|
| 77 | Aplausos y ovaciones       | Ánimos y aplausos          |
| 78 |                            | Aplausos público           |
| 79 | Ambiente noche             | Windy night                |
| 80 | Ambiente niños             | Gente charlando y riendo   |
| 81 | Ambiente exterior multitud | Gente caminando y hablando |
| 82 | Encender fuego             | Fire flame burst           |
| 83 | Rugido de fuego            | Roaring fire               |
| 84 | Hoguera                    | Small modern fireplace     |
| 85 | <b>Flamas</b>              | Flames 02                  |
| 86 | Flamas 2                   | Fire fireside              |
| 87 | Fuegos artificiales        | Fireworks finale           |
| 88 | Ambiente fuego             | Fire                       |

Tabla 8. Organización de las Pistas de efectos para la recreación del ambiente del AUDIO 9.

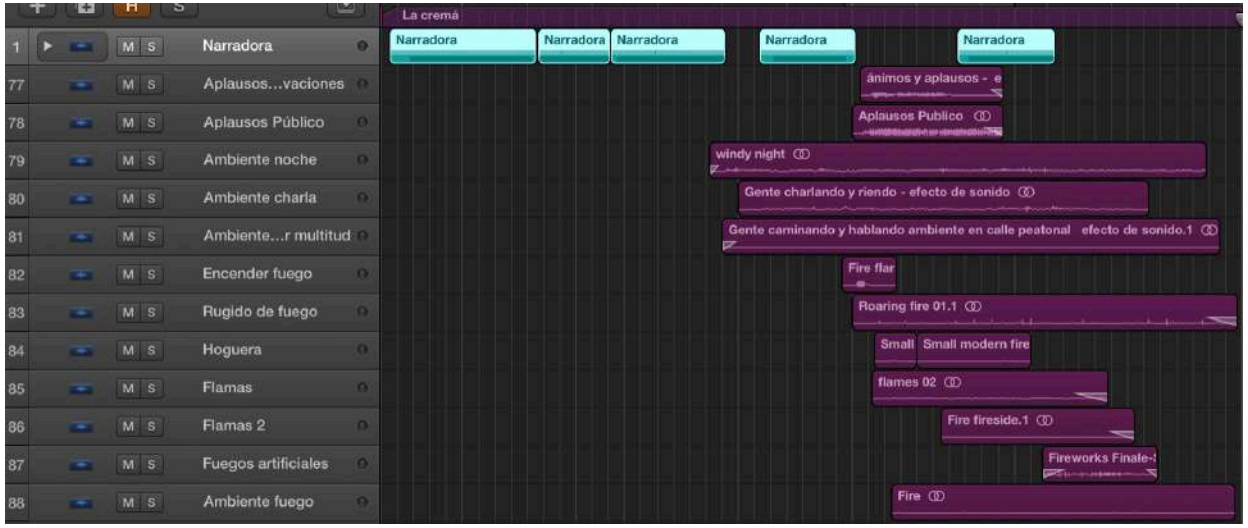

Figura 17. Montaje de la pieza AUDIO 9.

### 3.3.3 Efectos

En esta sección se crearán efectos mediante los canales auxiliares (aux) en el Mezclador, los cuales "se utilizan para una gran variedad de propósitos de direccionamiento de señales. Los canales auxiliares se utilizan para la configuración de envío/retorno, donde una señal de canal se envía a un canal auxiliar para el procesamiento de efectos. También se utilizan para agrupar y distribuir una señal a varios destinos mediante envíos." (Skydocu Inc., 2014a)

En cada efecto aplicado en los canales auxiliares se escoge la opción *Pre Fader*, que permite modificaciones posteriores del *fader* sin alterar de ninguna manera los parámetros a establecer en los efectos. También, se sube al máximo el volumen de envío.

Se comienza por generar canales auxiliares y efectos por cada segmento de la audioguía que se detalla a continuación:

#### AUDIO 1 - **Bienvenida**

Comenzamos por agregar un ecualizador a la voz de la narradora. Se modificaron las frecuencias medias para otorgarle mayor inteligibilidad.

Se aplica un filtro paso bajo para reducir un ruido de estática que posee el Himno fallero. Este se aplica directamente en el canal de audio correspondiente ya que solo será utilizado para esta música.

#### AUDIO 2 - **Intro**

En las pistas correspondientes a la *Autoridad Ayuntamiento* se aplica un pitch, que es una modulación de la voz, con el propósito de diferenciar un poco los personajes ya que fueron grabados por la misma persona. Como se observa en la Figura 18, se baja totalmente el volumen de salida de los canales Ayuntamiento y Ayuntamiento valenciano correspondientes a las primeras dos columnas marcadas en color morado, de esta manera actúa solamente la salida del auxiliar correspondiente a la pista color amarillo.

En la Figura 18 también se observa el efecto llamado *Vocal Transformer* que fue creado en el bus 3, al cual son enviadas las pistas Ayuntamiento y Ayuntamiento Valenciano. En este efecto se modifican los Formantes de la voz bajando su valor desde 0 a un -2, valor que hace un poco más grave la voz del personaje.

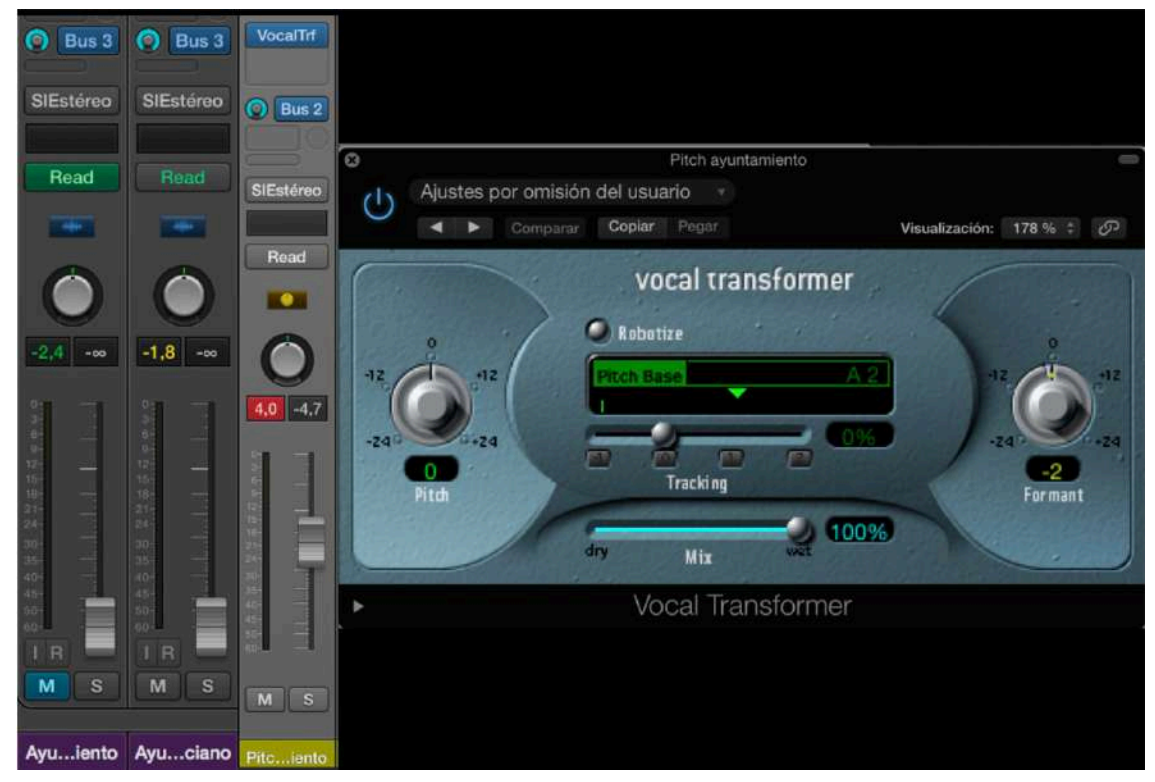

Figura 18. Efecto de pitch aplicado a la voz del actor.

El canal auxiliar llamado Pitch Ayuntamiento lo enviamos al bus 2 donde se coloca un modulo de reverberación con el *Space Designer* (Figura 19), el cual se configura aplicando la configuración (*preset*) "*Soft Place"* que simula un espacio cerrado en el que se lleva a cabo la reunión. También se disminuyó el grado de reverberación que se observa en la sección de salida (Output).

Posteriormente se agrega una ganancia directamente a la pista de ambiente Interior Teatro, ya que el volumen de la misma no puede ser apreciado en contexto con los demás elementos.

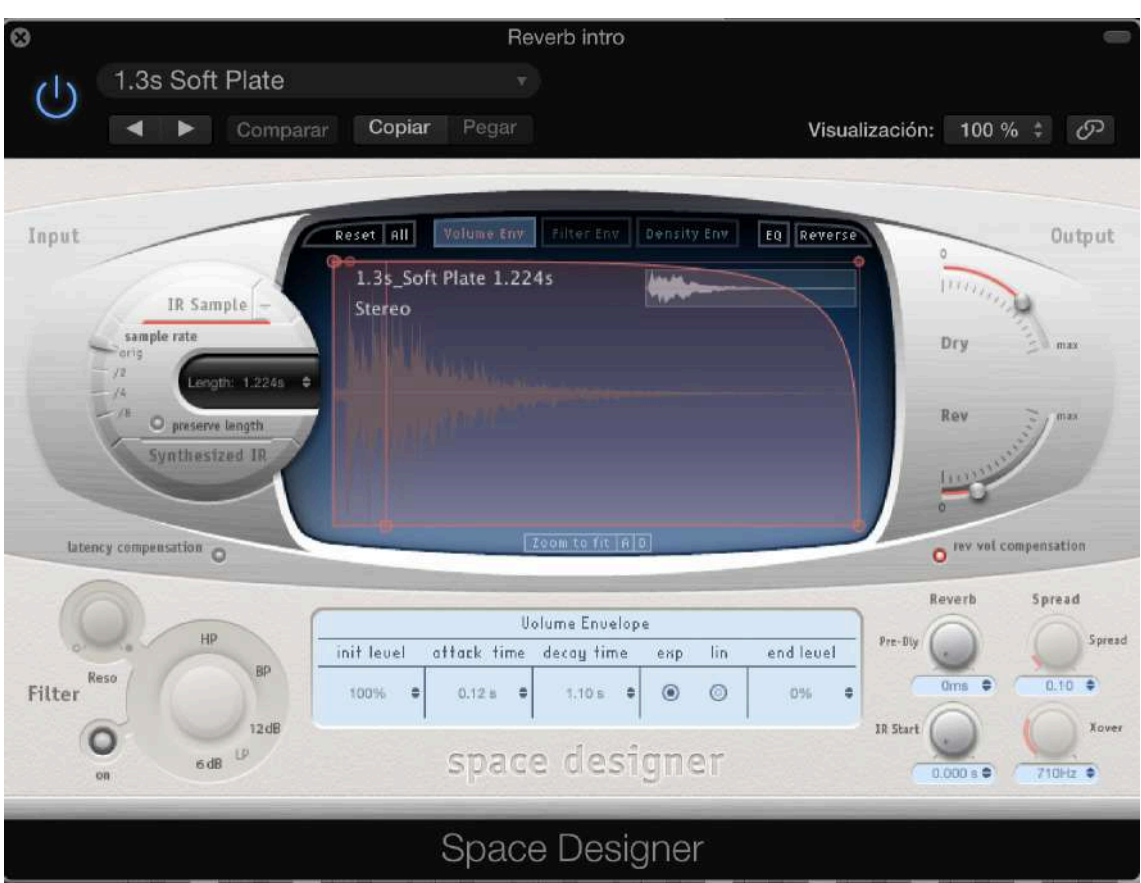

Figura 19. Efecto de reverberación aplicado a la voz del actor.

### AUDIO 3 - **El Indulto**

El efecto que se que aplicaremos a las voces de los actores también es un Vocal Transformer. Lo aplicamos a las pistas *Fallera* y *Fallera Valenciano*. El pitch se modifica subiendo el valor de los formantes a +2, haciendo que la voz sea más aguda para representar la feminidad y juventud de las falleras.

Las pistas *Presentador* y *Presentador Valenciano* las enviamos a un canal auxiliar mediante el bus 5, en el cual ponemos un *Vocal Tranformer* para modular la voz y darle carácter. Esta vez, modificamos el pitch a +1 y los formantes a +1, lo que hace la voz un poco más aguda, haciendo de la voz del presentador un tanto mas animada y amena.

En los dos casos explicados anteriormente el parámetro *wet* del efecto se deja en 100%, y el volumen original de las pistas se baja a cero para que se escuche solamente el efecto.

Los canales auxiliares creados para modular las voces llamados *Pitch fallera* y *Pitch presentador* son enviados a un nuevo canal que contiene la reverberación creada con el *Space Designer*. Se utilizó la configuración *Music club*, que simula el espacio del sótano del mercado.

A este mismo espacio reverberante se enviaron la voz de *Vicent* y todos los efectos agregados anteriormente, a excepción de los pasos de las falleras y de Vicent, ya que el sonido se perdía al utilizar el efecto.

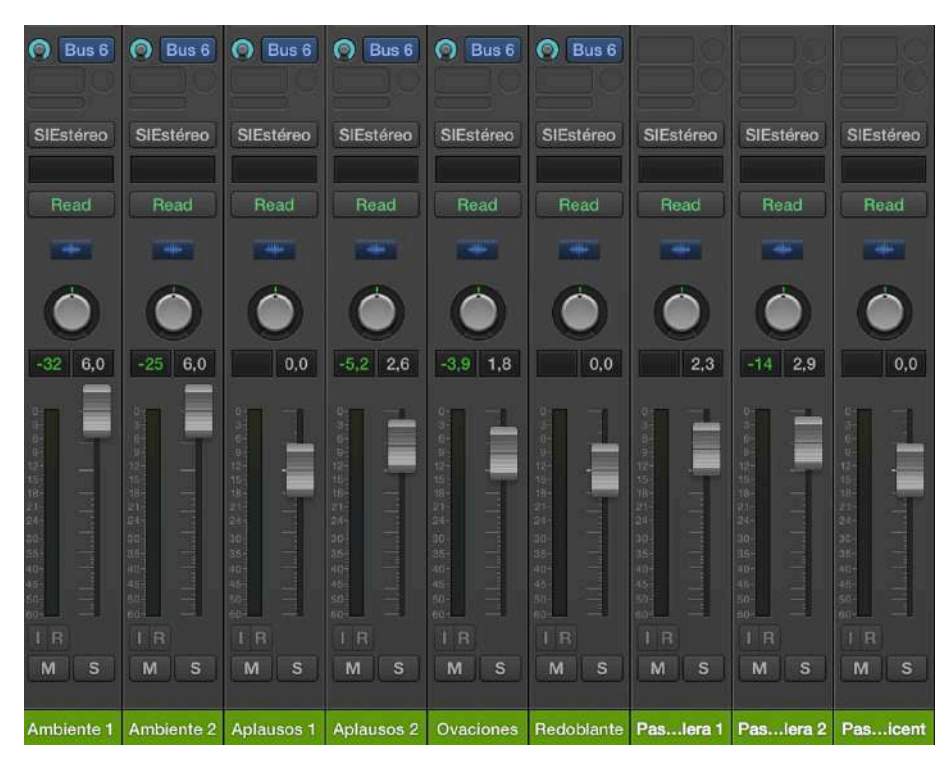

Figura 20. AUDIO 3: Niveles de mezcla de las pistas.

#### AUDIO 4 - **El Museo**

En las pistas de *Francisco Povo* y *Francisco Povo Valenciano* se aplicó un ecualizador directamente a cada una de las pistas. Este ecualizador, que se puede observar en la Figura 21, da mas profundidad a la voz, ya que está escenificada en un ambiente de océano para hacerla un poco más dinámica y llamativa.

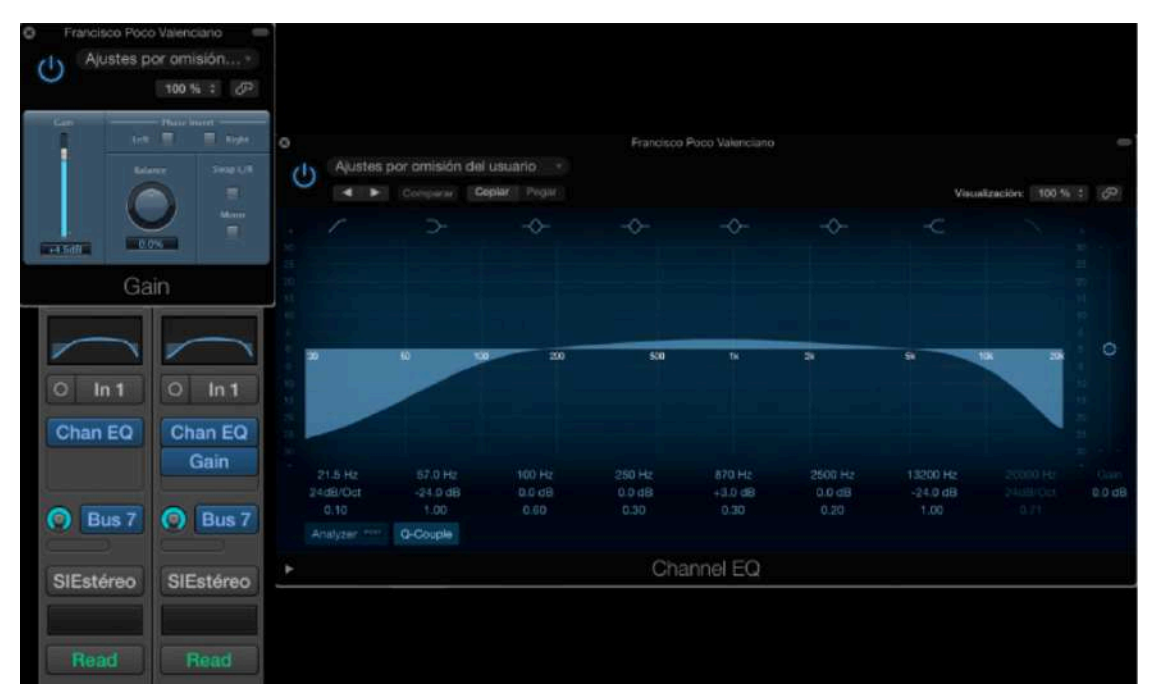

Figura 21. Ecualización aplicada a la voz del actor.

También se aplicó una ganancia a la pista de *Francisco Poco Valenciano*, debido a que esta tenía un volumen muy bajo en comparación con su contraparte en castellano. Esta ganancia se observa en la parte superior izquierda de la Figura 21.

Ambas pistas son enviadas al bus 7 que contiene un *Delay Designer*, efecto utilizado para recrear espacios exteriores. Se escogió el efecto *Sweping Pan* que contiene 6 bandas y se disminuyó el parámetro *wet* a -29 dB y *dry* a -22 dB para crear un balance agradable al oido, parámetros que se observan en la Figura 22. Las pistas de efectos de océano y noche también fueron dirigidas hacia este efecto para intensificar el ambiente de exterior.

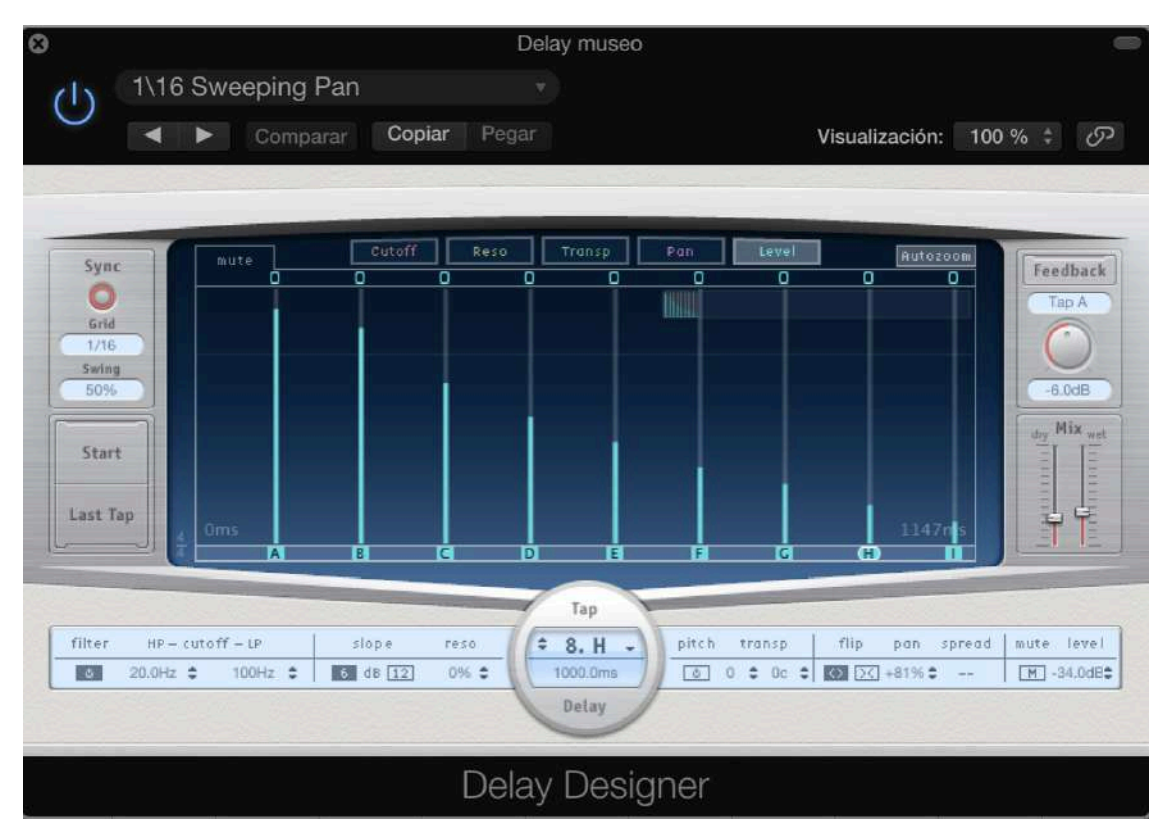

Figura 22. Efecto *Delay* aplicada a la voz del actor del corte AUDIO 4.

#### AUDIO 5 - **Cómo se construye**

Recordemos que las pistas del personaje Vicent fueron enviadas al bus 6 en la sección número 3- El Indulto. Para que ahora funcione, el nuevo efecto a aplicar fue necesario automatizar el canal auxiliar *Reverb* Indulto apagándolo al momento en que el segmento 3 termina. Una vez hecho esto, enviamos las pistas al nuevo canal auxiliar *Reverb Taller* mediante el bus 8, el cual también es automatizado para que funcione a partir de este segmento.

Se crea un espacio con reverberación utilizando el mismo *Space Designer* que hemos aplicado con anterioridad, en esta ocasión se coloca la configuración *Drum Booth Four*, que simula un espacio cerrado propio de un taller.

Para lograr un balance entre las voces de *Vicent* y *Vicent Valenciano* se utiliza una ganancia en el segundo canal, ya que esta fue grabada con un menor volumen, que aun aumentando el fader, no iguala a su contraparte y no sobresale entre los efectos. También se aplicaron diferentes ganancias en los clips de efectos para lograr un balance auditivo en el que se escucharan en su medida justa todos los elementos agregados como los roces, cortes, brochazos, etc.

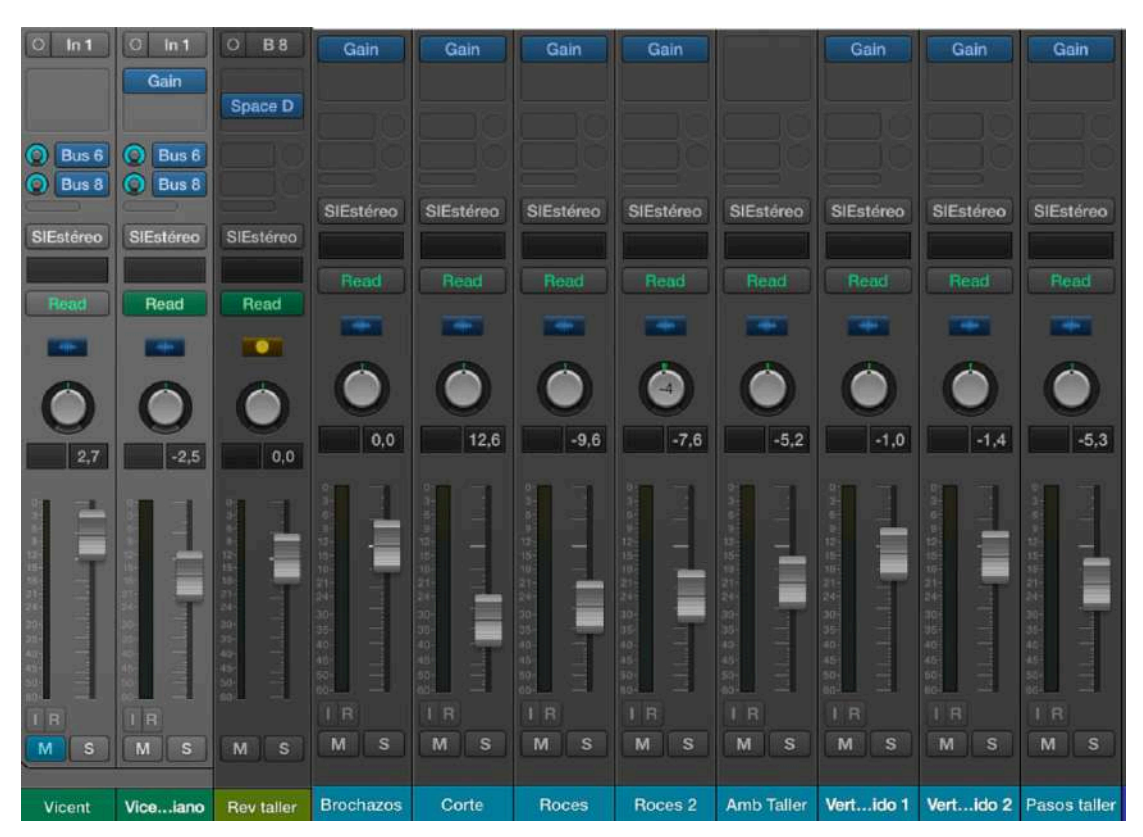

Figura 23. AUDIO 5: Niveles de mezcla de las pistas.

Por otra parte, las pistas de voz *Alumno* y *Alumno Valenciano* son enviadas primero a un canal auxiliar llamado *Pitch Alumno*, en el que se coloca un *Vocal Transformer* para diferenciarlo del Maestro Vicent. En este efecto se modificó el Pitch +2 y los Formantes se dejaron en 0. Así se logra una voz más juvenil propia de un aprendiz.

Para finalizar se envía el canal antes mencionado hacia la reverberación del taller mediante el bus 8, siempre utilizando la opción *Pre Fader*.

#### AUDIO 6 - **Como se celebra 1ª**

Este clip no cuenta con la presencia de personajes, solamente una recreación del ambiente de la llegada del Tren Fallero, para la cual se utilizó un *Delay Designer* (Figura 24) con una configuración *Back door filter*, modificando el tap A y B, los que se disminuyeron para evitar un efecto exagerado y poco creíble.

A este mismo canal auxiliar se enviaron los efectos que componen este paisaje sonoro, a excepción de un *swoosh* que indica paso del tiempo para dar entrada nuevamente a la narradora que seguirá contando la historia, efecto que posteriormente se eliminó y se reemplazó por un fundido de las pistas de ambiente. Como se observa en la Figura 25 los efectos aplicados se reconocen por llevar el color azul propio del clip.

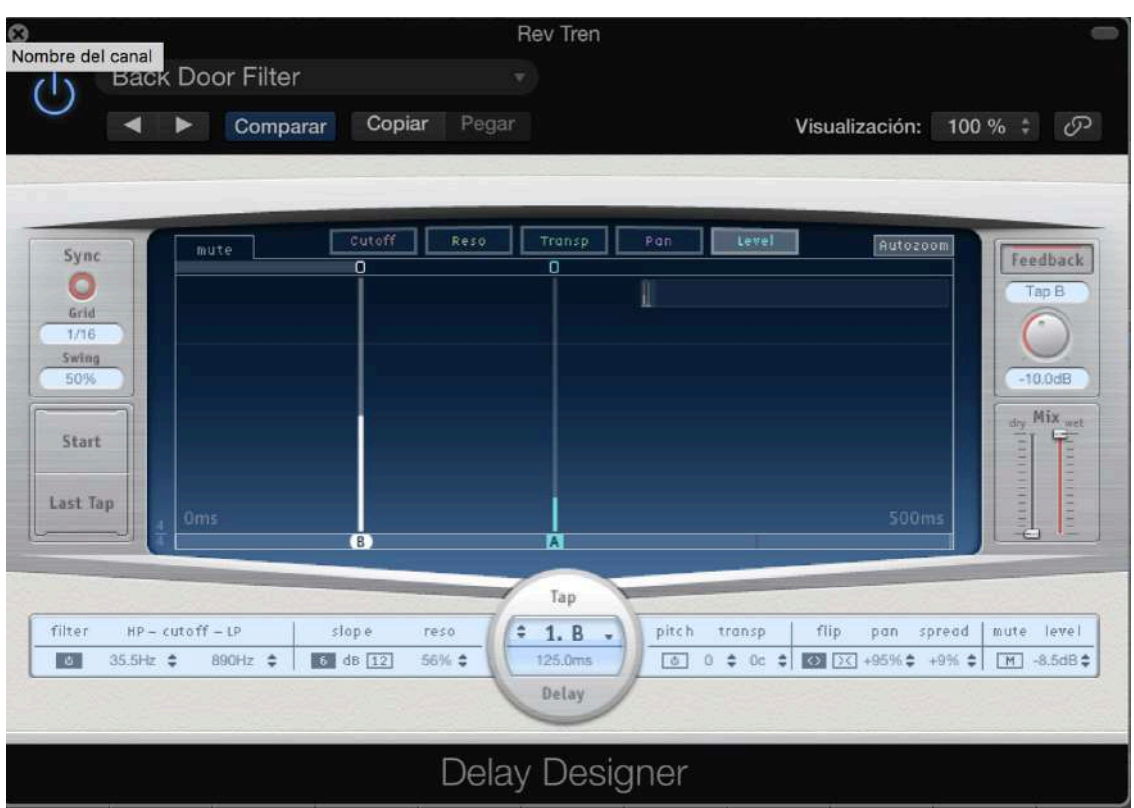

Figura 24. Efecto *Delay* aplicado al ambiente del corte AUDIO 6.

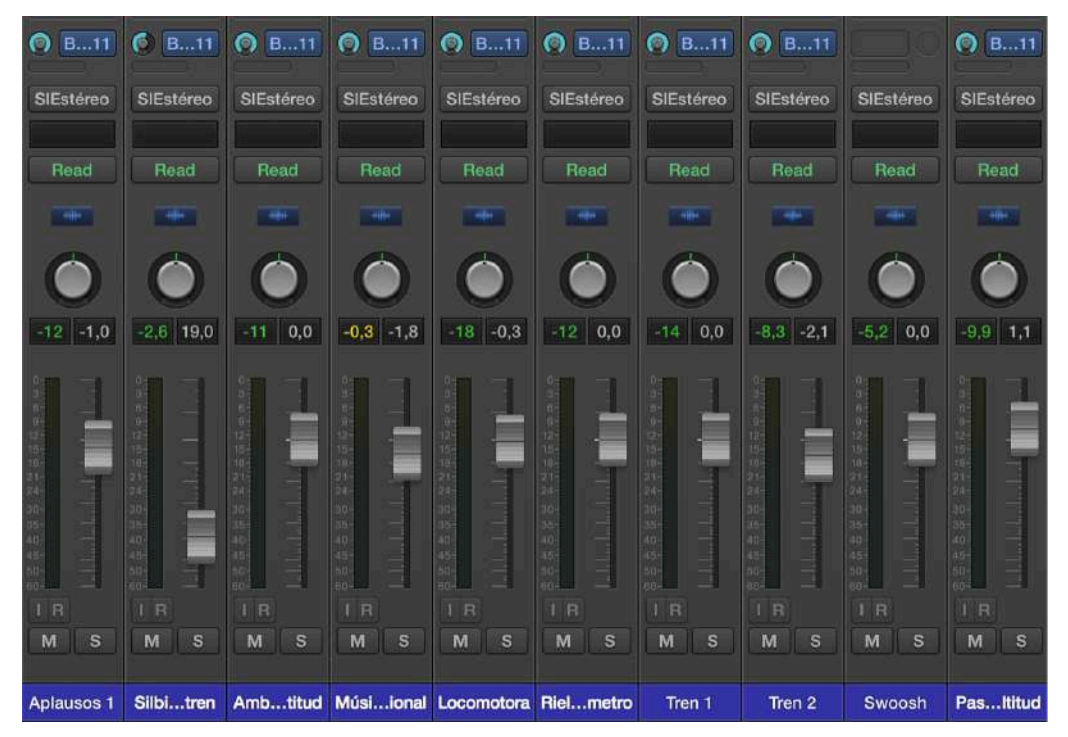

Figura 25. AUDIO 6: Niveles de mezcla de las pistas.

#### AUDIO 7 - **Cómo se celebra 2ª**

Este clip representa el ambiente de la Cabalgata del Ninot. En la primera parte se escucha el ambiente festivo y en la segunda el momento en que la fiesta sufre una etapa de rebelión. Al ser un ambiente en exteriores, que se lleva a cabo en las calles de Valencia, se decidió crear un canal auxiliar mediante el bus 12 en el que colocamos un *Delay Designer* como muestra la Figura 26.

Se modificó el Tap A y B, colocados a 125 y 250 ms respectivamente, esto crea un ligero eco que posiciona al personaje y demás efectos en un ambiente exterior de ciudad, la opción de *Mix dry* queda en 0 dB y *Mix wet* en -9.4 dB, creando un balance entre el audio que sale de las pistas y el que genera el efecto.

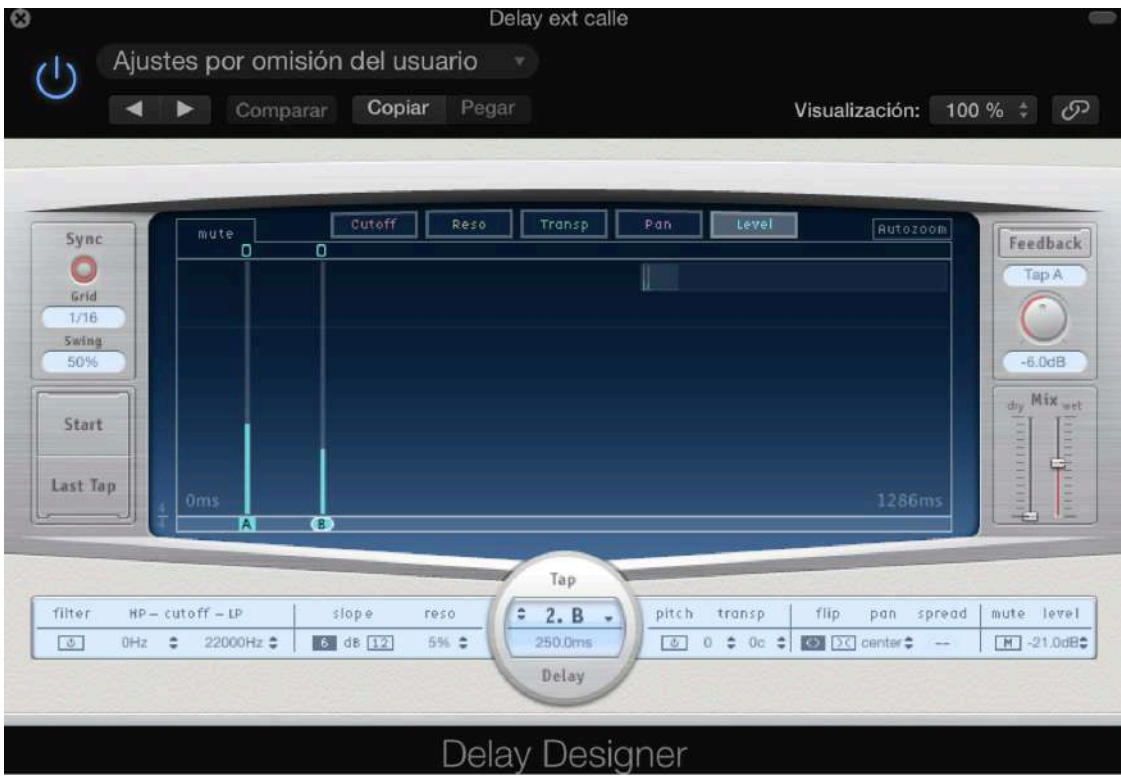

Figura 26. Efecto *Delay* aplicado al ambiente del corte AUDIO 7.

#### AUDIO 8 - **La primer Mascetà**

La pista Pitch Fallera es ahora enviada al espacio *Delay ext calle*, mismo que se utilizó en el clip anterior (Figura 26). Para que funcione debidamente es necesario apagar mediante automatización el ambiente anterior al que fue enviado, así mismo automatizar el nuevo envío para que solo tenga efecto a partir del AUDIO 6 - Cómo se celebra 1ª.

En esta sección se aplicó una ecualización (Figura 27) en las pistas que da profundidad y atenúa los sonidos graves de los petardos, ya que los que se utilizaron son sonidos secos y un tanto agudo que no representaba lo que es la Mascletà.

Los sonidos de chispas también se les aplica esta misma ecualización.

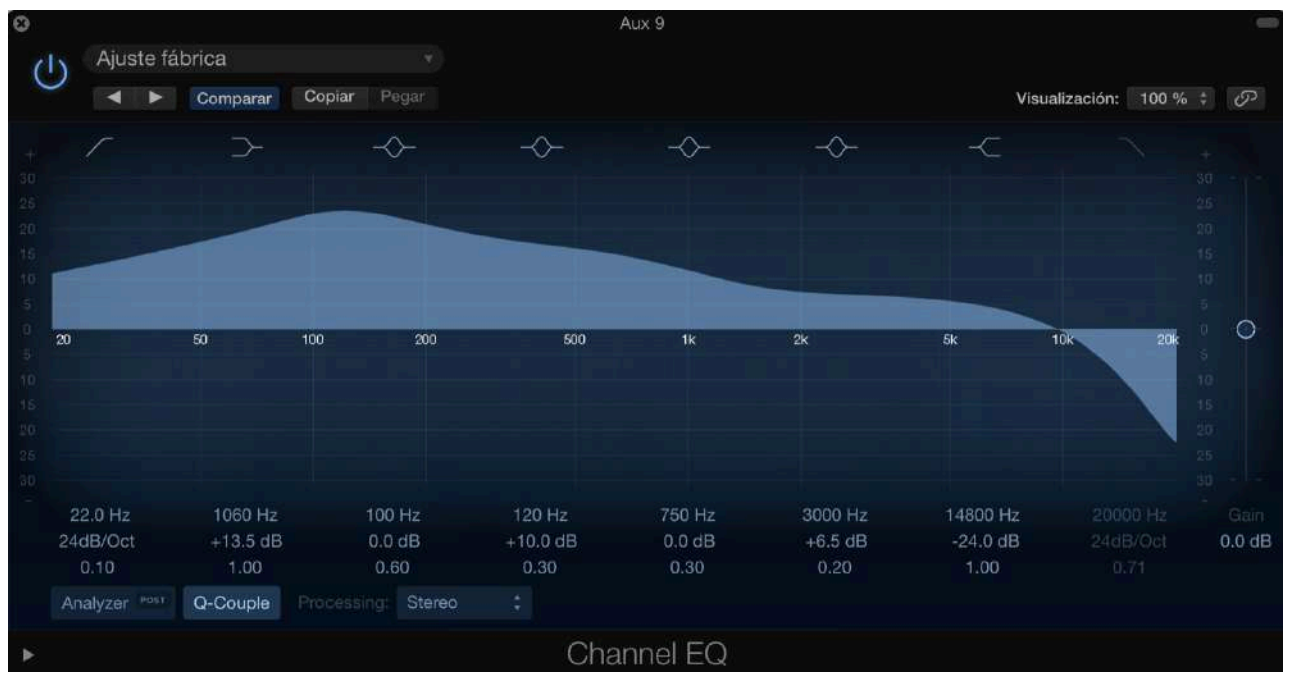

Figura 27. Ecualización aplicada al ambiente del corte AUDIO 8.

### AUDIO 9 - **La Cremà**

Se creó un delay con el efecto *1/8 Slow Pan*, en el que se modificó los *Tap* A, B, C, D pasando de una figura descendente a una pirámide, de este modo se escucha el efecto en lado derecho e izquierdo en igual medida, también se disminuyó el parámetro *wet* para lograr un efecto menos marcado y más realista.

Las pistas Aplausos ovaciones, aplausos público, encender fuego y rugido de fuego, fueron enviadas al bus 18 anteriormente creado que contiene un *Delay ext calle* (Figura 26). La pista fuegos artificiales es enviada al bus 1 que contiene la *Ecualización petardos* (Figura 27). El resto de pistas no fueron enviadas a ningún canal debido a que los sonidos descargados ya poseen reverberación y *delay*.

### 3.3.4 Automatización de las pistas de audio

Utilizamos el modo de automatización *Write*, que "reproduce toda la automatización existente en la pista. Si existen datos de volumen, por ejemplo, el *fader* de volumen se desplazará durante la reproducción, siguiendo la automatización pregrabada en la pista. En el modo *Read*, el valor del parámetro de automatización seleccionado no puede modificarse moviendo los controles" (Soporte Apple, 2017).

El criterio de automatización de volumen y efectos sonoros se basa en dar prioridad a la voz de los personajes y narradora, dejando en segundo o tercer plano los sonidos en el momento que sea necesario, como ejemplo el segmento La primer Mascletà (Figura 28).

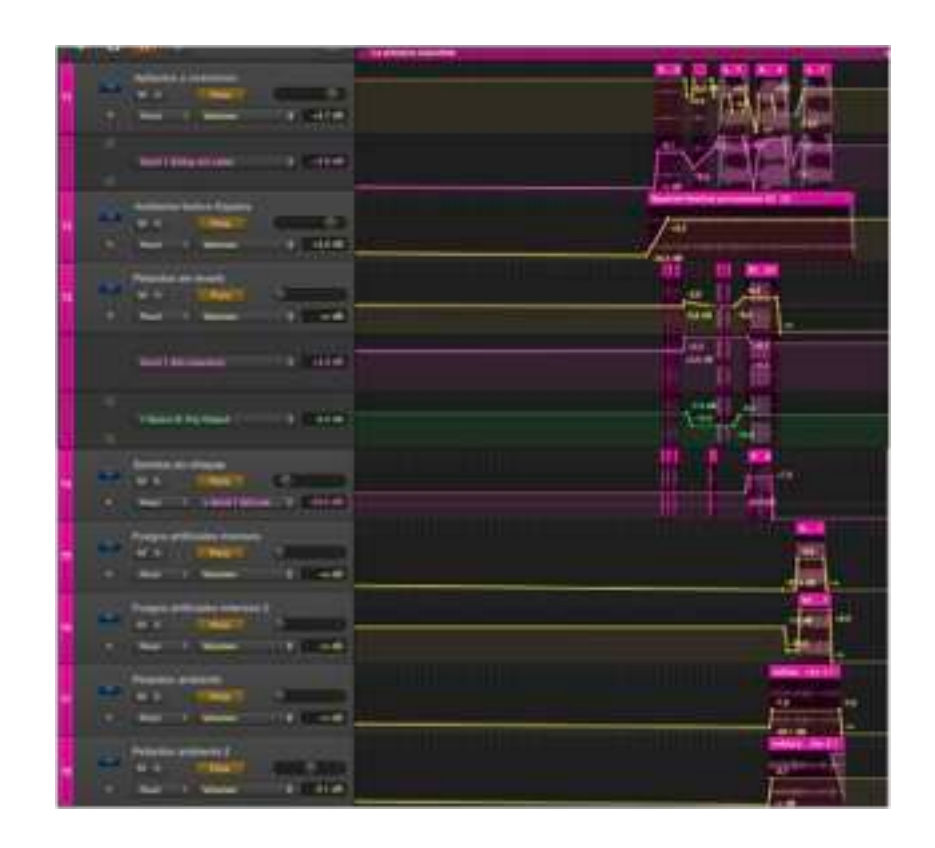

Figura 28. Automatización del segmento Mascletà.

### 3.3.5 Espacialización binaural

Uno de los puntos finales de este proyecto es la espacialización de los clips por medio de la panoramica binaural. Se le conoce como audición binaural a la capacidad del ser humano de distinguir el origen espacial de los sonidos escuchados, lo único que necesitamos para reconocer la dirección de la fuente del sonido son los dos tímpanos y oídos, por tal razón la espacialización binaural es posible recrear mediante *plugins* y *sowftware* como *Logic Pro X*, con la condicionante de que debe ser escuchado con cascos (Skydocu Inc., 2014b). Al ser la audioguía un recurso personal que cada visitante escucha a través de auriculares, me pareció la forma ideal para recrear escenarios y paisajes sonoros.

El método para "simular señales binaurales consiste en procesar la señal sonora durante la reproducción. Esto recibe el nombre de *HRTF (Head-Related Transfer Function*, Función de transferencia relativa a la cabeza), que trata de simular los cambios sufridos por la señal en el trayecto desde su origen hasta el tímpano" (Skydocu Inc., 2014b).

Para activar la panorámica binaural en Logic Pro X se deben tener activadas todas las preferencias de *Herramientas Avanzadas*. Abrimos el mezclador y posicionamos el

cursor en la casilla de Salida de la pista que nos interesa y clickamos en donde dice Binaural, así como lo muestra la figura XX.

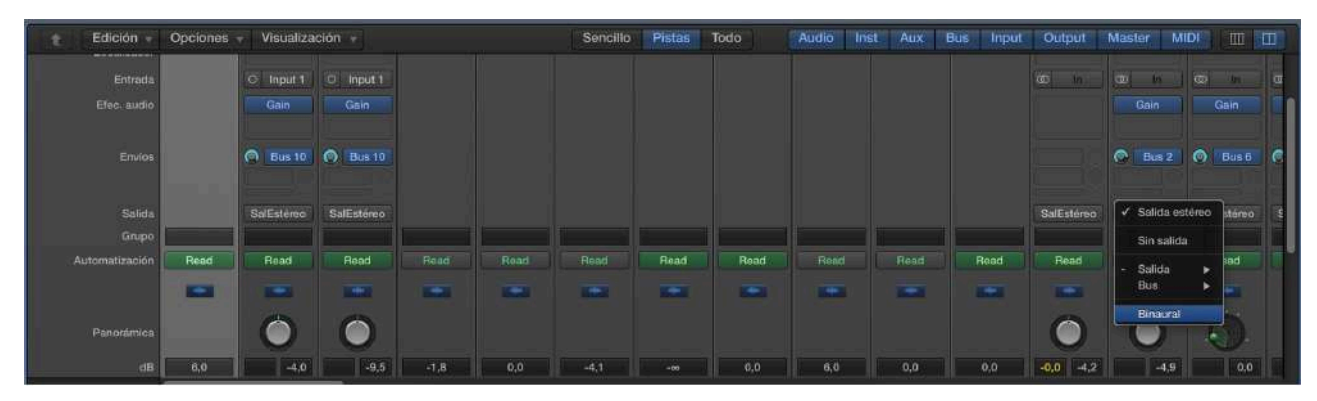

Figura 29. Configuración de salida binaural de una pista.

Para realizar la espacialización binaural de cada segmento primero, se determino la distancia de cada espacio y luego se colocaron los elementos distribuidos en ella, de forma coherente con la historia. (Figura 30) Las que requieren de movimiento fueron automatizadas con el modo *Touch*.

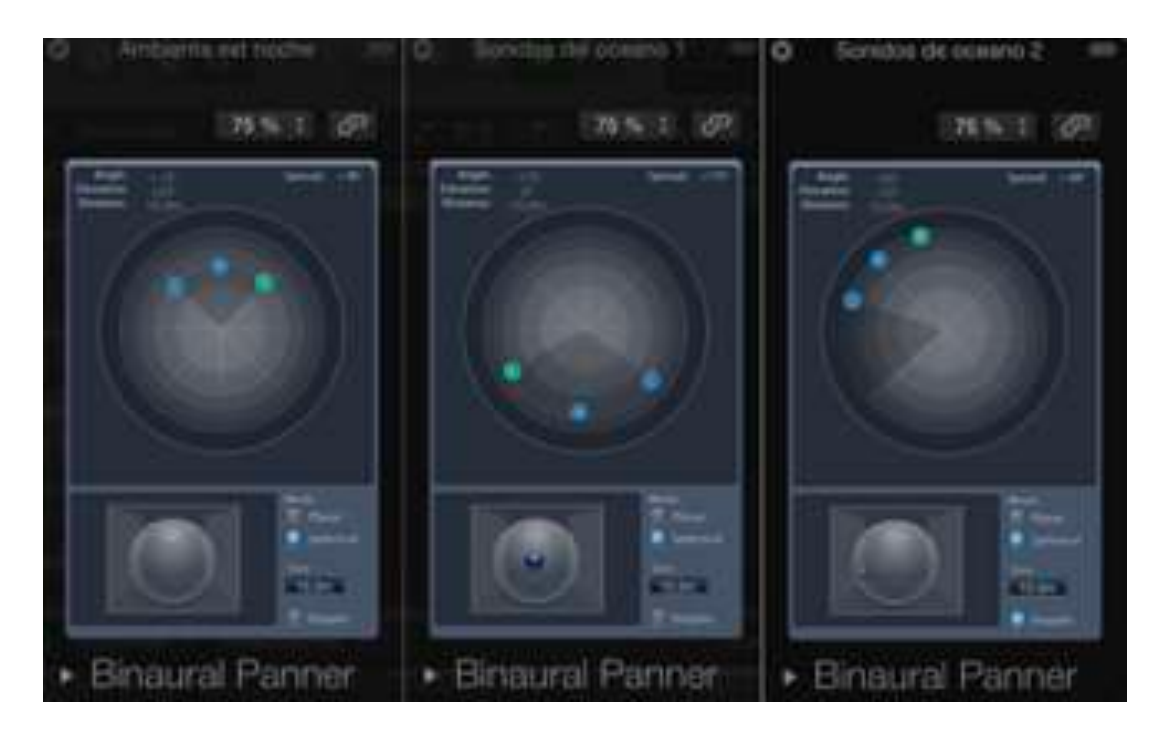

Figura 30. Espacialización binaural de segmento El Museo

### 3.3.6 Exportación

Finalmente se procede a exportar cada segmento de la audioguía con el propósito de obtener 9 clips que se puedan escuchar de forma independiente. Se selecciona con cada marcador presionando la tecla *Command* y se arrastra hacia arriba como lo muestra la figua XX. Con la selección hecha, se procede a generar el archivo con la opción *Bounce*. Navegando por las pestañas *Archivo* > *Bounce* > *Proyecto o sección* (Figura 31), nos abre una ventana en la que seleccionamos la opción de PCM ó MP3. Luego seleccionamos la carpeta en la que deseamos exportar el producto y repetimos este paso para las 9 secciones de la audioguía en idioma castellano y valenciano.

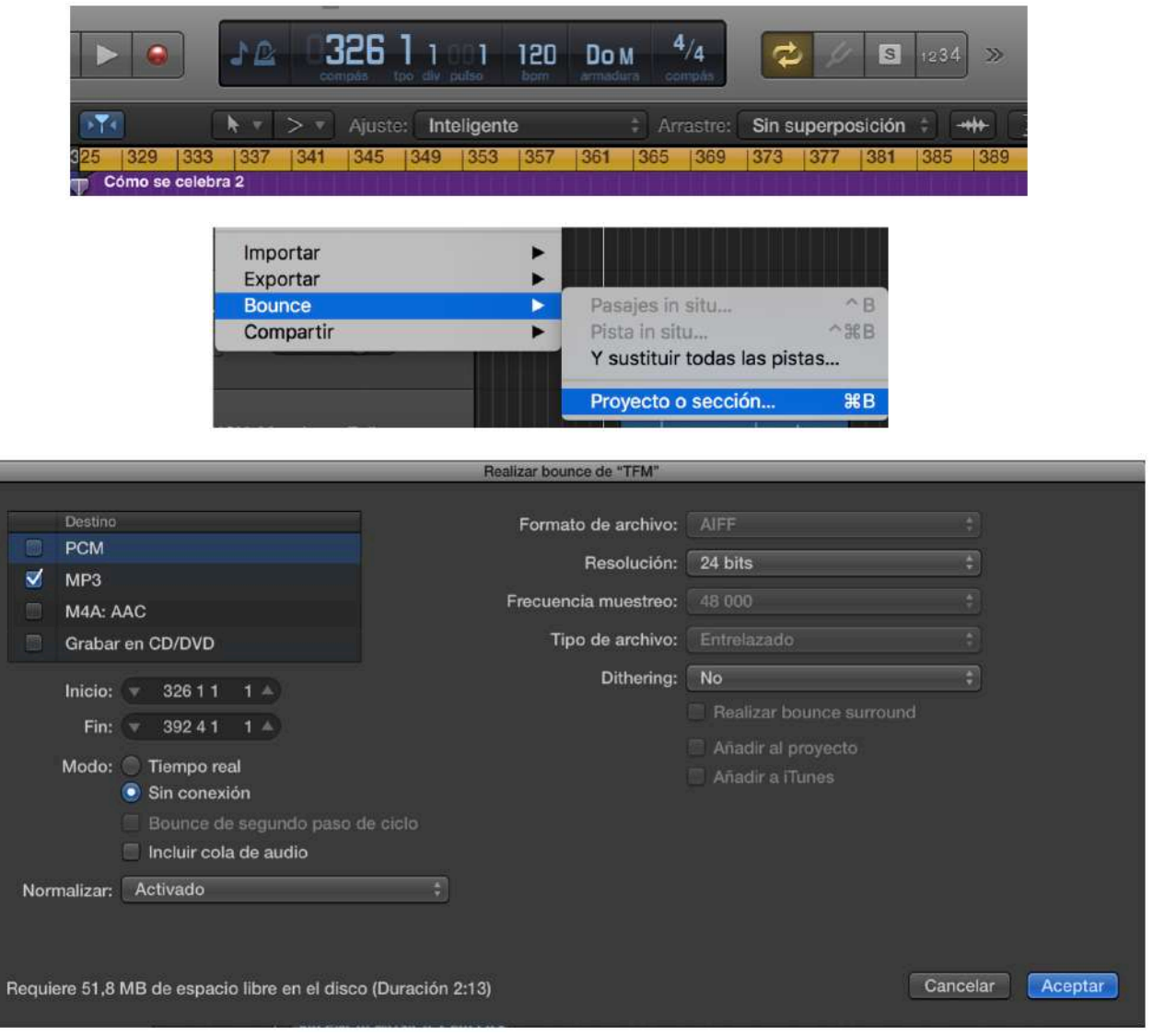

Figura 31. Proceso para la generación de archivos de audio.

## Capítulo 4

### 4.1 Conclusiones

La audioguía es un formato de audio que como cualquier otro requiere de una etapa de preproducción, producción y postproducción, que a lo largo de este proyecto se investiga y experimentan las pautas para llevar a cabo cada una de las etapas.

Considero que en este formato la etapa de preproducción difiere de otros formatos creativos, ya que este se basa y tiene que ser fiel a la historia y la distribución del museo. Lo considero un proceso de documentación y de creación del cual se sigue aprendiendo.

Tanto los segmentos teatralizados como la narración requerían de personas experimentadas en doblaje e interpretación, al no contar con profesionales la etapa de producción resultó complicada. Se tuvo que recurrir a los conocimientos adquiridos en clase para poder ayudar a los locutores. Otro factor de dificultad fue el hecho de contar solamente con una voz masculina y una femenina, cuando la audioguía contaba con 2 personajes femeninos y 8 masculinos. Este inconveniente se solventó mediante el uso de transformadores de voz en la etapa de postproducción.

Uno de los grandes retos de este proyecto fue la búsqueda de efectos sonoros, aunque tenía claro el sonido que quería lograr, requirió de una intensa búsqueda. Además de la experimentación con cada sonido dentro del proyecto y en conjunto a los demás elementos. Finalmente se consiguió dotar a los sonidos de un mayor realismo a través de la mezcla y panoramización.

La postproducción fue el proceso en donde se explotó la creatividad, en ella se experimentó con diferentes sonidos que creaban ambientes interesantes, se crearon espacios de reverberación o delay que cambiaron totalmente la esencia del producto, y también se creó un espacio binaural en el que cada sonido tenía su posición.

En la etapa final de espacialización binaural fue necesario retroceder a los pasos anteriores para corregir detalles de volumen, automatización o edición, ya que es en esta etapa final que se puede escuchar el resultado de todo el trabajo es posible darnos cuenta de los detalles que antes pasaban desapercibidos.

El trabajo ordenado también fue parte fundamental en este proyecto, cada clip se distingue con un color de marcador, mismo color que se utiliza para separar las pistas y sonidos.

También se utilizó los grupos para trabajar de forma eficaz con los clips en idioma valenciano y castellano.

El resultado final es lo que se deseaba desde un principio, 9 clips que cuentan los inicios de las Fallas de Valencia a través de 9 ninots indultados que se encuentran en la primera sala del Museo Fallero de Valencia. Fue muy gratificante escuchar la audioguía y reconocer en ella el dinamismo, la dramatización y los paisajes sonoros, aspectos en los que me inspiré debido al impacto que causaron en mi las audioguías que mencioné como referentes.

## 4.2 Bibliografía

Ajuntament de Valencia. Delegación de Fiestas. (2002). *El Indulto del Fuego: Catálogo Razonado de la Colección de Ninots Indultados del Museo Fallero Volumen I (1934- 1962)*. Valencia, España: Oficina de Publicaciones

Audissey Media. (2014). *About*. Audissey Guides, Inc. Recuperado el 30 de mayo de 2017 de http://www.audisseymedia.com/about/

Ayuntamiento de Valencia Delegación de cultura. (2007) *Fallas de Valencia*. Valencia, España: Oficina de Publicaciones

Balsebre, A. (1994). *El lenguaje radiofónico.* Madrid, España: Cátedra, S.A.

Bolaños Mora, A. (2012). *Design inclusivo centrado no usuário: Diretrizes para ações de inclusão de pessoas cegas em museus*. Universidade Federal do Rio Grande do Sul, Porto Alegre, Brasil.

García García, F. y Rojas, M. (2011). *Narrativas Audiovisuales: Los discursos*. Madrid, España: Icono14 editorial.

Holt, S. (2007). *How to Make an Audio Tour: Ten Tips from Audissey Guide Pioneer Rob Pyles*. Matador Network. Recuperado el 30 de mayo de 2017 de https:// matadornetwork.com/abroad/beginners-guide-to-hawaii-creole-audio/

Orero, P. (2005) *Audio Description: Professional Recognition, Practice and Standards in Spain*. Translation Watch Quarterly, volumen 1. pp- 7.

Pajares, J. L. y Solano, J. (2012). *Museos del Futuro: El papel de la accesibilidad y las tecnologías móviles*. Madrid, España. GVAM- Guías Interactivas para todos.

Ubaté Gonzales, L. (2014). *Descifrar lo Visible: Proyecto de Audio Descripción Radiofónica para personas con Discapacidad Visual en el Museo Nacional*. Universidad Pontificia Javeriana, Bogotá, Colombia.

Skydocu Inc. (2014a). *Tipos de canal*. Recuperado el 17 agosto de 2017. de http:// logicpro.skydocu.com/es/mezclar-un-proyecto/canales-del-mezclador/tipos-de-canal/

Skydocu Inc. (2014b). *Panoramica binaural*. Recuperado 3 de septiembre de 2017 http://logicpro.skydocu.com/es/mezclar-un-proyecto/panoramica- binaural/introducciona-la-panoramica-binaural/

Soporte Apple. (2017). *Logic Pro X: Seleccionar los modos de automatización.*  Recuperado el 20 agosto de 2017. https://support.apple.com/kb/PH13172? locale=es\_ES&viewlocale=es\_ES

Truax, Barry (1996). *Paisaje Sonoro, comunicación visual y composición con sonidos ambientales*. Recuperado 29 de julio de 2017 de http://www.eumus.edu.uy/ eme/ps/txt/truax.html

#### Audio

Sony Pictures. 20X6. Vol. 2. CD. Sony Pictures Sound Effects Series Bruitages Radio France. 1989. CD. Sonoteca (1,2,3,4)

## Anexo I. **Guion**

VALENCIA

GUION ESPAÑOL AUDIO GUIA MUSEO FALLERO DE

### Personajes: **Narrador Ayuntamiento Mestre Regino Mas**

**Presentador Ninot indultat Falleras Mestre Vicent Benedito Francisco Povo Alumne Autoritat Presentador de la mascletà**

#### **1 BIENVENIDA**

#### **NARRADOR**

Bienvenido al Museo Fallero de Valencia. Al cruzar esta puerta comenzará un recorrido histórico en el que reviviremos la fiesta más importante de la ciudad, ciudad est anno 1920. Il constituto dell'altre della constituzione di controlla constituzione di const

que hoy es proclamada patrimonio inmaterial de la humanidad.

Lo primero que te preguntarás, es ¿qué son las tan famosas fallas?

Regresamos al pasado, exactamente a mediados del siglo 18, época en que surgió la primera falla, cuando los carpinteros en los talleres sacaban los trastes viejos y sobrantes de madera u otros materiales, con esto elaboraban una hoguera fuera de las casas cada 19 de marzo, día de San José.

Años más tarde, esta tradición adquiere un significado un tanto satírico y crítico, apareciendo el denominado NINOT, que puedes ver a tu alrededor y que representa un estereotipo de vecinos o personalidades del pueblo, sean niños, ancianos o jóvenes. Se dice, que es una caricatura en volumen. Los artistas falleros colocaban sus monumentos en los principales cruces de la ciudad con un solo propósito, la quema en acto de fe de todos los ninots y los elementos que los adornan.

#### **2 INTRO / ORIGEN**

## NARRADOR

Mientras avanzas en esta sala que comprende de los años 30 al 50,

exploraremos con más detalle el desarrollo de las fallas de Valencia.

A principios del siglo 20 se desarrolla un nuevo concepto de la falla, en el que el ninot deja de ser la figura más importante. Se construye una superposición de 3 elementos: el primero, una base de escasa altura donde se colocan los ninots y demás decorado; el segundo, un cuerpo central que sirve como sustento del remate; y por último, el mismo remate, un monumento de grandes dimensiones que representa un contenido alegórico y condensa la temática de los ninots.

Desde esa época y hasta el día de hoy, las monumentales fallas han sido realizadas por los artistas falleros, que agrupados en comisiones y en conjunto a otras entidades, se encargan de organizar la fiesta.

Estas se hicieron muy populares, por lo que el ayuntamiento decidió realizar un concurso en busca de mejorar la organización.

## AYUNTAMIENTO

En el marco de la celebración de la semana fallera, y tomando en cuenta todas las sugerencias y necesidades actuales, se propone el concurso para introducir nuevos festejos e iniciativas que complementen la semana fallera.

## NARRADOR

Es entonces cuando el reconocido artista Fallero, Regino Mas, presenta un documento detallando su propuesta.

## REGINO

Es un hecho que las fallas se han convertido en parte de la cultura y herencia valenciana. Conseguimos hacer de esta fiesta un acto simbólico y crítico, de tal manera que se ha hecho honor a diferentes personalidades como ¡Joaquin Sorolla, Salvador Giner, Vicente Blasco Ibáñez! Por tal razón, debemos dar a los ninots la oportunidad de ser salvados del fuego y exhibidos al resto de España, y porque no ¡al mundo!

Por eso propongo ante esta comitiva un proyecto que responde a las necesidades de las fallas, lleva por nombre EL INDULTO DEL FUEGO, constará de 3 fases, la exhibición de los ninots antes de la puesta en escena, la votación popular que indultará a un ninot, y la futura exhibición en museos y otros espacios.

#### **3 EL INDULTO**

#### **NARRADOR**

En el año 1934 se oficializó el indulto y el Comité Central Fallero se encargó de correr la voz y organizar la primera exposición de ninots que tuvo lugar en el sótano del Mercado Central.

## PRESENTADOR NINOT

Buenas tardes damas y caballeros, estamos aquí para hacer recuento de vuestras votaciones que indultarán del fuego a uno de los ninots presentes en esta exposición.

Pero primero, damos la bienvenida a nuestros invitados de honor en el día de hoy. Nos acompaña la señorita ¡Empar Albors, fallera mayor de Valencia!

Y las damas de honor, Consol Milán, Caterina Llopis Rubio y Carmeta Borrego Galindo

## FALLERAS

Hola, buenas tardes. Como estáis?

## PRESENTADOR NINOT

Nuestro alcalde, (el Señor Don) Manuel Gisbert Rico y los concejales (Señor) Bort y (Señor) Monmeneu.

Entre las 171 figuras participantes, tenemos el honor, finalmente, de presentar al ninot que ha recibido 23 mil votos de un total de 30 mil emitidos.

Ninot realizado por el grandioso (Maestro Fallero) Vicent Benedito Baró: Abuela y Nieta, construido con la técnica de la cera coloreada con pintura al oleo, una estructura con cuerpos de poliéster y vestidos en tela.

¡Recibid con un fuerte aplauso a Vicent!

## MESTRE VICENT

Gracias, muchas gracias… Antes que nada, tengo que dar crédito al gran trabajo de mis colegas, a Carmel Roda Rovira con la figura del Quijote y Sancho Panza, quienes han sido digna competencia.

Y por otra parte, decir que Abuela y Nieta representa a todas aquellas mujeres trabajadoras que luchan por la igualdad. Espero podáis apreciar la falla completa que estará en la plaza del mercado central. ¡Gracias!

## NARRADOR

Con gran aceptación del público se llevo a cabo este festejo, el primero de una tradición celebrada hasta el día de hoy.

#### **4 EL MUSEO**

#### **NARRADOR**

De la mano del indulto de los ninots, también se llevó a cabo una propuesta muy interesante para conservar y exhibir al público estas grandiosas obras de arte.

Con iniciativas de Vicente Blasco Ibáñez en 1921, empieza a considerarse la creación de un museo Municipal del Folklore. Idea que retoma el pintor y escenógrafo Francisco Povo, con la ayuda de Josep Soriano y Federico Amorós, y de la cual expresa:

## FRANCISCO POVO

"Había ideado hacer un museo del Folklore y, si no hubiera estallado la guerra, habría botado un barco para llevar la artesanía valenciana por todos los puertos del mediterráneo, para divulgar las cosas de Valencia y con esa artesanía quería meter un grupo de falla para que tuviera la gente una idea…"

### NARRADOR

En la etapa de la Segunda República, entre 1931 y 1939 se reactiva el proyecto, siendo estos los primeros pasos en la creación del Museo Fallero.

#### **5 EL MUSEO**

#### **NARRADOR**

El ninot que estás viendo, titulado MADRECITA representa una escena de lactancia que muestra un momento característico de la realidad en la huerta de Valencia, perteneciente al conjunto de la falla MITOLOGÍA BARATA, cuyo tema principal es el orgullo y la marginación a la cual Valencia sometía a sus artistas.

Fue construida en el taller del Maestro Vicent Benedito, utilizando la técnica de la cera coloreada con pintura de óleo.

#### **MAESTRO VICENT**

¡Pásame el barro!

#### **ALUMNO**

Aquí está maestro, ¿y ahora?

**MAESTRO VICENT**

Con este barro haremos un molde del busto del ninot.

Ahora que ya está seco, ayúdame a cortarle por la mitad, así obtendremos las 2 piezas.

#### **ALUMNO**

Bien maestro….

#### **MAESTRO VICENT**

Reforzamos el molde colocando finas tiras de tela y grasa. Cuando esto seque verteremos la cera en líquido en el interior de ambos moldes, - ¿entiendes?

#### **ALUMNO**

Vale. (Sí maestro)

Ahora que esta listo el busto de cera te ayudaré a pintarlo al óleo.

#### **MAESTRO VICENT**

¡Claro que si! Y con el mismo procedimiento realizaremos las manos y pecho del ninot, luego lo montamos en la estructura de poliéster y lo vestimos con tela.

## NARRADOR

Así fue como el ninot indultado que tienes en frente fue forjado, una técnica muy popular utilizada por muchos artistas de la época.

#### **6 COMO SE CELEBRA (PARTE 1)**

#### **NARRADOR**

Con el indulto de la obra TRINI Y REGALITO del artista Regino Mas Marí, en 1941, se llevó a cabo una vez más la llegada del Tren Fallero, el cual funciona desde el año 1927 y que fomentó el turismo y la instauración de la semana fallera con una amplia oferta de actos.

Fue la llegada del tren fallero en el siguiente año la que provocó gran expectación, alrededor de 600 viajeros procedentes de Madrid y Barcelona llegaron a la Estación del Norte llenos de alegría e ilusión.

Allí les esperaban las autoridades y la comitiva fallera para darles un recibimiento espectacular.

Con menos devoción viajaron los turistas en 1941, pero con más entusiasmo hacia el ninot de Regino Mas, que representaba la cultura popular con Trini y Regalito, parte de la falla de la plaza de San Jaime, formado por dos figuras de los actores cinematográficos Imperio Argentina y Miguel Ligero protagonistas del celebre film valenciano titulado Morena Clara, consiguiendo con este ninot el primer indulto por votación popular.

#### **7 COMO SE CELEBRA (PARTE 2)**

## NARRADOR

En el año 1944 fue indultado el ninot DOS DE LAS HERMANITAS DE LOS POBRES de Regino Mas Marí, el cual representa una crítica ácida a la injusta ley de vida, mostrando a dos viejos abandonados por la familia y aislados en la congregación de las Hermanitas de los Pobres.

En esta misma época también tuvo lugar la reincorporación de celebraciones como la cabalgata del ninot, antes llamada cabalgata del fuego y celebrada desde 1932.

Consistía en el desfile de la guardia municipal, seguida de las comisiones participantes que llevaban disfraces alusivos al ninot presentado; luego, el paso de una carroza que hacia alegoría a la fiesta y por último la banda municipal.

La cabalgata del ninot ha sido celebrada de diferentes maneras a lo largo de los años, pero precisamente, durante la post guerra, el carnaval se balanceó entre lo burdo y carnavalesco, razón por la que recibió fuertes críticas de la prensa y autoridades.

#### **AUTORIDAD:**

Es inaceptable el comportamiento en las festividades de los años anteriores, entendemos que la situación que pasamos después de la guerra es dura, pero haremos todo lo que esté en nuestras manos para recuperar el orden y la compostura de las fallas.

#### **8 LA PRIMERA MASCLETÀ**

#### **NARRADOR**

Reunidos en la plaza del ayuntamiento en el año 1945, año en que el ninot MANOLO DE LA LOZA de Josep Arnal García fue indultado del fuego, tenía lugar la primer Mascletà .

## PRESENTADOR DE MASCLETÀ

Señor Pirotécnico, puede empezar la Mascletà (Senyor pirotèctic, pot començar la Mascletà)

## NARRADOR

Mientras la multitud atiende al avis (o inicio), los 3 disparos que anuncian el inicio de la mascletà, da comienzo a una de las principales tradiciones falleras.

Considerada como una explosión de sonido, pólvora y sentimiento, la mascletà tiene su origen en el siglo 18, llamándose entonces l*a traca valenciana.* Esta tiene lugar en la mitad del día (a mediodía) y concentra gran variedad de público.

La traca Valenciana nace debido al castigo que los borbones infringieron a Valencia, que entre otros hechos, obligó a la antigua fábrica de armas del Reino de Valencia a deshacerse de las mismas, vendiéndolas a los herreros para ser fundidas.

Sin embargo, muchos de los artefactos pasaron a manos de los "traquers", quienes bautizaron las bombardas con el nombre de *Canterella*" o "*Cantarella*", debido a que cuando son disparadas, "cantan".

Una mascletà esta compuesta por cuatro fases: el inicio o avis… las retenciones, que equivalen a una cuerda cargada de explosivos… El terremoto o "*terratrémol*", momento en que la intensidad alcanza su máxima expresión… Y la descarga final aérea, en la que se disparan de 300 a 400 carcasas.

#### **9 COMO SE CELEBRA (PARTE 3): LA CREMÀ**

#### **NARRADOR**

En el periodo comprendido de 1940 a 1955, el arte fallero toma las referencias de Vicent Benedito, llevándose el mayor mérito aquellas figuras que dotaban de complejidad e individualismo, tanto en los detalles como en los rasgos humanos.

Tal era el caso de EL MINIATURISTA MESEGUER de Josep Arnal García, que además caracterizaba al reconocido artista Josep Meseguer Benedito.

El peculiar ninot fue indultado del fuego en la CREMÀ del año 1948, tradición que da como culminada la semana fallera y que reúne a miles de personas alrededor de las fallas en la víspera de San José.

El acto consiste en la quema de los monumentos falleros plantados en las calles de Valencia, donde se vive una noche de celebración dispersada en las diferentes calles de la ciudad.

La Cremà culmina con los fuegos artificiales que enciende la fallera mayor de la comisión, y por último, la quema de la falla principal ubicada en la plaza del Ayuntamiento.

# NARRADOR

Benvingut al Museu Faller de València. En creuar aquesta porta començarà un recorregut històric en què reviurem la festa més important de la ciutat, la que avui és proclamada patrimoni immaterial de la humanitat.

El primer que et preguntaràs, és ....què són les tan famoses falles?

Tornem al passat, exactament a mitjans del segle 18 (divuit), època en què va sorgir la primera falla, quan els fusters en els tallers treien els trastos vells i sobrants de fusta o altres materials, amb això elaboraven una foguera fora de les cases cada 19 (dinou) de març , dia de Sant Josep.

Anys més tard, aquesta tradició adquireix un significat una mica satíric i crític, apareixent l'anomenat NINOT, que pots veure al teu voltant i que representa un estereotip de veïns o personalitats del poble, siguin nens, gent gran o joves. Es diu, que és una caricatura en volum. Els artistes fallers col·locaven els seus monuments en els principals encreuaments de la ciutat amb un sol propòsit, la crema en acte de fe de tots els ninots i els elements que els adornen.

#### **NARRADOR**

Mentre avances en aquesta sala que comprèn dels anys 30 (trenta) al 50 (cinquanta), explorarem amb més detall el desenvolupament de les falles de València.

A principis del segle 20 (vint) es desenvolupa un nou concepte de la falla, en el qual el ninot deixa de ser la figura més important. Es construeix una superposició de 3 elements: el primer, una base d'escassa altura on es col·loquen els ninots i altres decorats; el segon, un cos central que serveix com a suport de la rematada; i finalment, la mateixa rematada, un monument de grans dimensions que representa un contingut al·legòric i condensa la temàtica dels ninots.

Des d'aquesta època i fins al dia d'avui, les monumentals falles han estat realitzades pels artistes fallers, que agrupats en comissions i en conjunt a altres entitats, s'encarreguen d'organitzar la festa.

Aquestes es van fer molt populars, de manera que l'Ajuntament va decidir realitzar un concurs a la recerca de millorar l'organització.

## AJUNTAMENT

En el marc de la celebració de la setmana fallera, i tenint en compte tots els

suggeriments i necessitats actuals, es proposa el concurs per introduir nous festejos i iniciatives que complementen la setmana fallera.

## NARRADOR

És llavors quan el reconegut artista faller, Regino Mas, presenta un document detallant la seua proposta.

## REGINO

És un fet que les falles s'han convertit en part de la cultura i herència valenciana. Vam aconseguir fer d'aquesta festa un acte simbòlic i crític, de tal manera que s'ha fet honor a diferents personalitats com 'Joaquin Sorolla, Salvador Giner, Vicente Blasco Ibáñez!

Per tal raó, hem de donar als ninots l'oportunitat de ser salvats del foc i exhibits a la resta d'Espanya, i perquè no, al món!

Per això propose davant aquesta comitiva un projecte que respon a les necessitats de les falles.

Porta per nom L'INDULT DEL FOC, constarà de 3 fases, l'exhibició dels ninots abans de la posada en escena, la votació popular que indultarà a un ninot, i la futura exhibició en museus i altres espais.

#### **NARRADOR**

L'any 1934 (mil nou-cents trenta quatre) es va oficialitzar l'indult i el Comitè Central Faller es va encarregar de córrer la veu i organitzar la primera exposició de ninots que va tenir lloc al soterrani del Mercat Central.

## PRESENTADOR NINOT

Bona vesprada senyores i senyors, estem ací per fer recompte de les vostres votacions que indultaran del foc a un dels ninots presents en aquesta exposició.

Però primer, donem la benvinguda als nostres convidats d'honor al dia d'avui. Ens acompanya la senyoreta Empar Albors, fallera major de València!

I les dames d'honor, Consol Milà, Caterina Llopis Rubio i Carmeta Borrego Galindo

## FALL FRES

Hola, bona vesprada. Com esteu? (Bona vesprada a tots)

# PRESENTADOR NINOT

També al nostre alcalde, (el Senyor) Manuel Gisbert Rico i els regidors (Senyor) Bort i (Senyor) Monmeneu.

Entre les 171 figures participants, tenim l'honor, finalment, de presentar al ninot que ha rebut 23 (vint-i-tres) mil vots d'un total de 30 (trenta) mil emesos.

Ninot realitzat pel grandiós (Mestre Faller) Vicent Benedito Baró: Àvia i Néta, construït amb la tècnica de la cera acolorida amb pintura a l'oli, una estructura amb cossos de polièster i vestits en tela.

Rebeu amb un fort aplaudiment a Vicent!

## MESTRE VICENT

Gràcies, moltes gràcies ... Primer que tot, he de donar crèdit al gran treball dels meus col·legues, a Carmel Roda Rovira amb la figura del Quixot i Sancho Panza, que han estat digna competència.

I d'altra banda, dir que Àvia i Néta representa a totes aquelles dones treballadores que lluiten per la igualtat. Espere pugueu apreciar la falla completa que estarà a la plaça del Mercat Central. Gràcies!

## NARRADOR

Amb gran acceptació del públic es va dur a terme aquest festeig, el primer d'una tradició celebrada fins al dia d'avui.

#### **NARRADOR**

De la mà de l'indult dels ninots, també es va dur a terme una proposta molt interessant per conservar i exhibir al públic aquestes grandioses obres d'art.

Amb iniciatives de Vicente Blasco Ibáñez en 1921 (mil nou-cents vint-i-u), comença a considerar-se la creació d'un museu Municipal del Folklore. Idea que reprèn el pintor i escenògraf Francisco Povo, amb l'ajuda de Josep Soriano i Federico Amorós, i de la qual expressa:

## FRANCISCO POVO

"Hi havia ideat fer un museu del Folklore i, si no hagués esclatat la guerra, hauria botat un vaixell per portar l'artesania valenciana per tots els ports de la mediterrània, per divulgar les coses de València, i amb aquesta artesania volia ficar un grup de falla per que tingués la gent una idea ... "

## NARRADOR

En l'etapa de la Segona República, entre 1931 (mil nou-cents trenta-u) i 1939 (mil nou- cents trenta-nou) es reactiva el projecte, sent aquests els primers passos en la creació del Museu Faller.

#### **NARRADOR**

El ninot que estàs veient, titulat MARETA representa una escena de lactància que mostra un moment característic de la realitat en l'horta de València, pertanyent al conjunt de la falla MITOLOGIA BARATA. El tema principal és l'orgull i la marginació a la qual València sotmetia als seus artistes.

Va ser construïda al taller del Mestre Vicent Benedito, utilitzant la tècnica de la cera acolorida amb pintura d'oli.

## MESTRE VICENT

Passa'm el fang!

## ALUMNE

Ací està mestre, i ara?

# MESTRE VICENT

Amb aquest fang farem un motlle del bust del ninot.

Ara que ja està sec, ajudeu'm a tallar-lo per la meitat, així obtindrem les 2 peces.

## **ALUMNE**

Bé mestre....

## MESTRE VICENT

Reforcem el motlle col·locant fines tires de tela i greix. Quan això s'assequi abocarem la cera en líquid a l'interior de tots dos motlles, -Entens?

## ALUMNE

Val. (Si, mestre)

Ara que esta llest el bust de cera t'ajudaré a pintar a l'oli.

## MESTRE VICENT

Clar que si! I amb el mateix procediment realitzarem les mans i el pit del ninot. Després el col·locarem en l'estructura de polièster i el vestim amb tela.

## NARRADOR

Així va ser com el ninot indultat que tens al davant va ser forjat, una tècnica molt popular utilitzada per molts artistes de l'època.

### **NARRADOR**

Amb l'indult de l'obra TRINI I REGALET de l'artista Regino Mas Marí, el 1941, es va dur a terme un cop més l'arribada del Tren Faller, el qual funciona des de l'any 1927 i que va fomentar el turisme i la instauració de la setmana fallera amb una àmplia oferta d'actes.

Va ser l'arribada del tren faller en el següent any la que va provocar gran expectació. Al voltant de 600 viatgers procedents de Madrid i Barcelona van arribar a l'Estació del Nord plens d'alegria i il·lusió.

Allà els esperaven les autoritats i la comitiva fallera per donar-los una rebuda

espectacular.

Amb menys devoció van viatjar els turistes el 1941, però amb més entusiasme cap al ninot de Regino Mas, que representava la cultura popular amb TRINI I REGALET, part de la falla de la plaça de Sant Jaume, format per dues figures dels actors cinematogràfics Imperio Argentina i Miguel Ligero protagonistes del cèlebre film valencià titulat Morena Clara, aconseguint amb aquest ninot el primer indult per votació popular.

### **7 COM ES CELEBRA (PART 2)**

## NARRADOR

L'any 1944 va ser indultat el ninot DUES DE LES GERMANETES DELS POBRES de Regino Mas Marí, el qual representa una crítica àcida a la injusta llei de vida, mostrant a dos vells abandonats per la família i aïllats a la congregació de les Germanetes dels Pobres.

En aquesta mateixa època també va tenir lloc la reincorporació de celebracions com la cavalcada del ninot, abans anomenada cavalcada del foc i celebrada des de 1932.

Consistia en la desfilada de la guàrdia municipal, seguida de les comissions participants que portaven disfresses al·lusives al ninot presentat; després, el pas d'una carrossa que feia al·legoria a la festa i finalment la banda municipal.

La cavalcada del ninot ha estat celebrada de diferents maneres al llarg dels anys, però precisament, durant la post guerra, el carnaval es va moure entre el groller i el carnavalesc, raó per la qual va rebre fortes crítiques de la premsa i autoritats.

## AUTORITAT

És inacceptable el comportament en les festivitats dels anys anteriors. Entenem que la situació que vam passar després de la guerra és dura, però farem tot el que estigua a les nostres mans per recuperar l'ordre i les bones formes en les falles.

#### **NARRADOR**

Reunits a la plaça de l'Ajuntament en l'any 1945, any en què el ninot MANOLO DE LA PISA de Josep Arnal García va ser indultat del foc, tenia lloc la primera Mascletà.

# PRESENTADOR DE MASCLETÀ

Senyor Pirotècnic, pot començar la Mascletà !

# NARRADOR

Mentre la multitud, atén a l'avis, els 3 trets que anuncien l'inici de la mascletà, dóna començament una de les principals tradicions falleres.

Considerada com una explosió de so, pólvora i sentiment, la mascletà té el seu origen al segle 18, cridant-se llavors la *Traca Valenciana*. Aquesta té lloc en la meitat del dia (al migdia) i concentra gran varietat de públic.

La *Traca Valenciana* naix a causa del càstig que els Borbons van infringir a València, que entre altres fets, va obligar a l'antiga fàbrica d'armes del Regne de València a desfer-se de les mateixes, venent-les als ferrers per a ser foses.

No obstant això, molts dels artefactes van passar a mans dels "Traquers", els qui van batejar les bombardes amb el nom de "Canterella" o "Cantarella", pel fet que quan són disparades, "canten".

Una mascletà esta composta per quatre fases: l'inici o avis ... les retencions, que equivalen a una corda carregada d'explosius ... El "Terratrèmol", moment en què la intensitat arriba a la seva màxima expressió ... I la descàrrega final aèria, en la que es disparen de 300 (tres-centes) a 400 (quatre-centes) carcasses.

### **NARRADOR**

En el període comprès de 1940 a 1955, l'art faller pren les referències de Vicent Benedito, portant-se el major mèrit aquelles figures que dotaven de complexitat i individualisme, tant en els detalls com en els trets humans.

Tal era el cas d'EL MINIATURISTA MESEGUER de Josep Arnal García, que a més caracteritzava al reconegut artista Josep Meseguer Benedito.

El peculiar ninot va ser indultat del foc en la CREMÀ de l'any 1948, tradició que dóna com culminada la setmana fallera i que reuneix milers de persones al voltant de les falles en la vespra de Sant Josep.

L'acte consisteix en la crema dels monuments fallers plantats en els carrers de València, on es viu una nit de celebració dispersada en els diferents carrers de la ciutat.

La Cremà culmina amb els focs artificials que encén la fallera major de la comissió, i finalment, la crema de la falla principal situada a la plaça de l'Ajuntament.